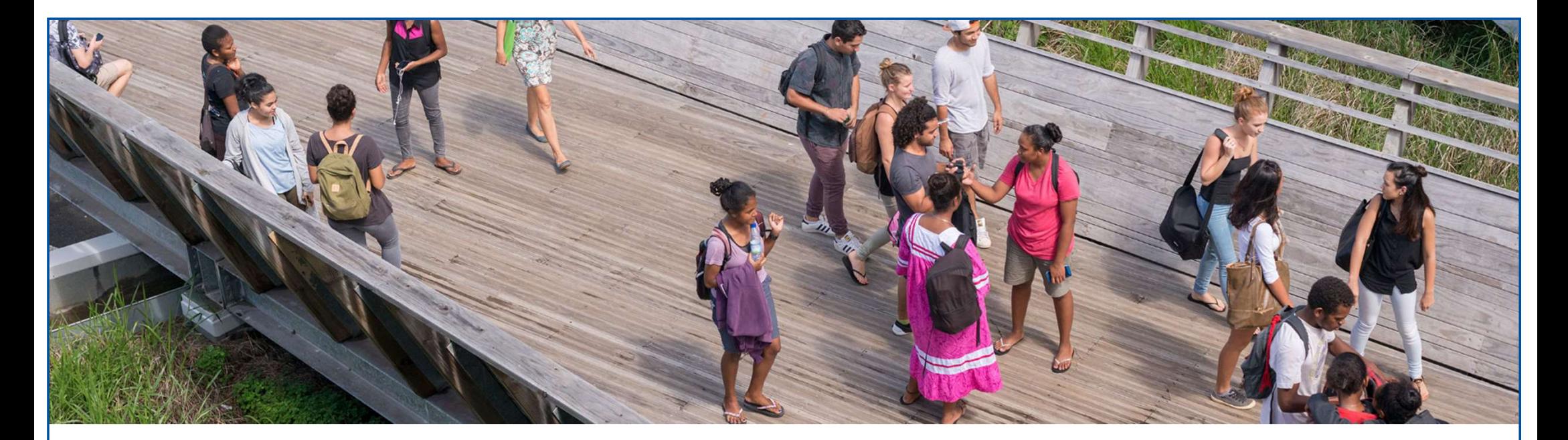

# GUIDE DES ENSEIGNEMENTS TRANSVERSAUX 2022

LICENCES TREC

Semestres impairs

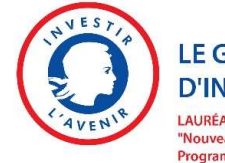

**LE GRAND PLAN D'INVESTISSEMENT** LAURÉAT DE L'APPEL À PROJETS

"Nouveaux cursus à l'université" Programme d'investissement d'avenir 3 **ANR-18-NCUN-0022** 

Direction des études et de la vie étudiante (DEVE)

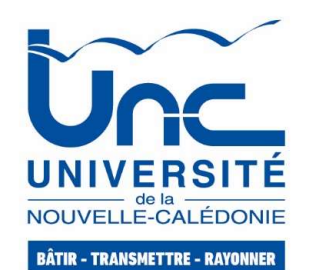

# EDITO

Chères étudiantes, chers étudiants,

Vous nous rejoignez pour la première fois à l'Université de la Nouvelle-Calédonie où vous vous êtes réinscrits pour compléter votre formation dans le supérieur.

Nous vous souhaitons la bienvenue au sein de notre établissement.

**EDITO**<br>Chères étudiantes, chers étudiants,<br>Vous nous rejoignez pour la première fois à l'Université de la Nouvelle-Calédonie où vous vous êtes réinscrits pour compléter votre formation dans le supérieur.<br>Depuis l'année 20 réussite pour les étudiants en Calédonie (TREC) où les licences se déclinent en deux parcours :

Chères étudiantes, chers étudiants,<br>Vous nous rejoignez pour la première fois à l'Université de la Nouvelle-C<br>Nous vous souhaitons la bienvenue au sein de notre établissement.<br>Depuis l'année 2019, l'organisation de l'offre Chères étudiantes, chers étudiants,<br>
Vous nous rejoignez pour la première fois à l'Université de la Nouvelle-C<br>
Nous vous souhaitons la bienvenue au sein de notre établissement.<br>
Depuis l'année 2019, l'organisation de l'of **Cheres étudiantes, chers étudiants,**<br>Ces nous rejoignez pour la première fois à l'Université de la Nouvelle-Calédonie où vous vous êtes réinscrits pour compléter votre formation dans le supérieur.<br>Nous vous souhaitons la réussite de chaque étudiant à l'UNC.

Deux types d'enseignements sont proposés : des enseignements disciplinaires et des enseignements optionnels pour vous permettre de construire votre parcours individualisé.

L'objectif de ce guide est de vous présenter les enseignements transversaux optionnels (au sein des unités d'enseignement transversales).

Ces enseignements vont vous permettre d'approfondir votre réflexion dans votre domaine de formation, de développer des compétences transversales et de culture générale, d'élargir vos horizons culturels et artistiques, et de pratiquer des activités sportives, sociales ou intellectuelles qui contribuent à la réussite de vos études à l'Université de la Nouvelle-Calédonie.

Les UE transversales sont proposées majoritairement à chaque semestre. Elles fonctionnent comme des unités d'enseignement classiques conduisant à la validation de crédits ECTS. Elles vous permettent de construire votre parcours personnalisé de licence.

Ce guide a été conçu pour vous permettre d'identifier l'éventail des possibles dans vos choix d'options. Bienvenue à toutes et tous et très belle année universitaire !

# Un lexique à connaitre :

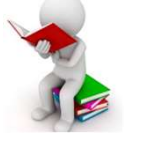

EC : élément constitutif

Un lexique à connaitre :<br>
EC: élément constitutif<br>
ECTS : European Credits Transfer System / Système européen de<br>
UE : Unité d'enseignement<br>
UE : Unité d'enseignement<br>
TREC : Trajectoires réussite pour les étudiants en Cal transfert et cumul des crédits

UE : Unité d'enseignement

TREC : Trajectoires réussite pour les étudiants en Calédonie

ECT : Enseignement transversal

# LES EC TRANSVERSAUX DANS LES PARCOURS TREC 7 ET TREC 5

Les EC transversaux vont vous permettre de découvrir des enseignements d'ouverture.

Ils ont différents objectifs :

- interdisciplinaire sportive ou un engagement étudiant,
- LES EC TRANSVERSAUX DANS LES PARCOURS TREC 7 ET TREC 5<br>tes EC transversaux vont vous permettre de **découvrir des enseignements d'ouverture**.<br>**Ils ont différents objectifs :**<br> $\frac{1}{\sqrt{2}}$  réquérir et développer des compéten construire un parcours de formation plus individualisé en choisissant des enseignements complémentaires avec la possibilité de prendre des EC en dehors de votre mention de licence,
- permettre la compréhension des grandes notions, problématiques et démarches liés à un domaine disciplinaire.

3

# LES RÈGLES DE FONCTIONNEMENT DES EC TRANSVERSAUX

Une UE transversale est composée principalement d'EC obligatoires et d'EC optionnels.

Au cours de votre licence, vous devez faire un choix parmi les EC optionnels ouverts dans votre mention de licence. Seuls les EC optionnels sont présentés dans ce guide, les EC obligatoires sont présentés dans le guide des études de votre mention de licence.

Vous ne pouvez pas prendre deux fois le même EC sur la durée de votre parcours, si celui-ci a été validé. Sauf pour les cas suivants :

- « sport » ;
- « engagement étudiant ».

L'EC transversal PIX peut être choisi au maximum 3 fois sur la licence pour valider l'intégralité des compétences.

Les modalités d'évaluation de chaque EC seront précisées ultérieurement.

Un code couleur précise la composante de rattachement pour l'EC transversal :

- Bleu : Droit, économie et gestion ;
- Orange : Lettres, langues, sciences humaines ;
- Vert : Sciences et techniques.

ASSIDUITÉ : La présence à ces enseignements optionnels choisis est obligatoire.

\* L'emploi du masculin dans la rédaction du guide doit être lu comme forme du genre neutre

# Comment m'inscrire ?

Une inscription en ligne pour toutes les options. Connectez-vous sur IPWEB via votre environnement numérique de travail : https://ent.unc.nc/

# Quand dois-je m'inscrire ?

La campagne d'inscription sur IPWEB pour les semestres impairs se déroulera du **07 au 14 février 2022**.<br>La salle informatique F1 sera à votre disposition du 08 au 11

février inclus, de 13h à 16h, pour vous connecter. Vous pourrez également être accompagné dans l'élaboration de votre contrat pédagogique

Votre contrat pédagogique sera disponible après validation des choix sur IPWEB.

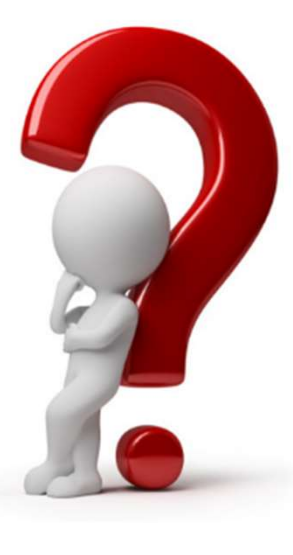

# Est-ce que je suis sûr(e) de pouvoir m'inscrire sur l'EC transversal que j'ai choisi ? **Est-ce que je suis sûr(e) de pouvoir<br>m'inscrire sur l'EC transversal que j'ai<br>choisi ?<br>Non, pour plusieurs raisons :<br>- Les EC transversaux sont rattachés à des créneaux horaires, il<br>n'est donc pas possible de s'inscrire à** Est-ce que je suis sûr(e) de pouvoir<br>
m'inscrire sur l'EC transversal que j'ai<br>
choisi ?<br>
Non, pour plusieurs raisons :<br>
- Les EC transversaux sont rattachés à des créneaux horaires, il<br>
n'est donc pas possible de s'inscri **t-ce que je suis sûr(e) de pouvoir<br>
'inscrire sur l'EC transversal que j'ai<br>
oisi ?<br>
1, pour plusieurs raisons :<br>
Les EC transversaux sont rattachés à des créneaux horaires, il<br>
n'est donc pas possible de s'inscrire à deu** Est-ce que je suis sûr(e) de pouvoir<br>
m'inscrire sur l'EC transversal que j'ai<br>
choisi ?<br>
Non, pour plusieurs raisons :<br>
- Les EC transversaux sont rattachés à des créneaux horaires, il<br>
réet donc pas possible de s'inscrir **t-ce que je suis sûr(e) de pouvoir<br>
'inscrire sur l'EC transversal que j'ai<br>
oisi ?<br>
<sup>1</sup>, pour plusieurs raisons :<br>
<sup>1</sup>, pour plusieurs raisons :<br>
Les EC transversaux sont rattachés à des créneaux horaires, il<br>
rést donc t-ce que je suis sûr(e) de pouvoir<br>
'inscrire sur l'EC transversal que j'ai<br>
oisi ?<br>
b, pour plusieurs raisons :<br>
les EC transversaux sont rattachés à des créneaux horaires, il<br>
n'est donc pas possible de s'inscrire à deu t-ce que je suis sûr(e) de pouvoir**<br> **Constant de la pouvoir de la pouvoir de la pouvoir de la pouvoir de la pour distribution.**<br> **Constant de la pour plusieurs raisons** :<br>
Les EC transversaux sont rattachés à des créneau **Est-ce que je suis sûr(e) de pouvoir m'inscrire sur l'EC transversal que j'ai choisi ?**<br>
Non, pour plusieurs raisons :<br>
- Les EC transversaux sont rattachés à des créneaux horaires, il<br>
n'est donc pas possible de s'inscri t-ce que je suis sûr(e) de pouvoir<br>
'inscrire sur l'EC transversal que j'ai<br>
oisi ?<br>
p, pour plusieurs raisons :<br>
Les EC transversaux sont rattachés à des créneaux horaires, il<br>
riest donc pas possible de s'inscrire à deux **t-ce que je suis sûr(e) de pouvoir**<br> **Tinscrire sur l'EC transversal que j'ai**<br> **OISI** ?<br> **Discription** pusieurs raisons :<br>
Les EC transversaux sont rattachés à des créneaux horaires, il<br>
deré donc pas possible de s'insc **t-ce que je suis sûr(e) de pouvoir <br>
'inscrire sur l'EC transversal que j'ai<br>
oisi ?<br>
1, pour plusieurs raisons :<br>
1, pour plusieurs raisons :<br>
Les EC transversaux sont rattachés à des créneaux horaires, il<br>
rést donc pas**

- créneau.
- 
- 

\* L'emploi du masculin dans la rédaction du guide doit être lu comme forme du genre neutre 4

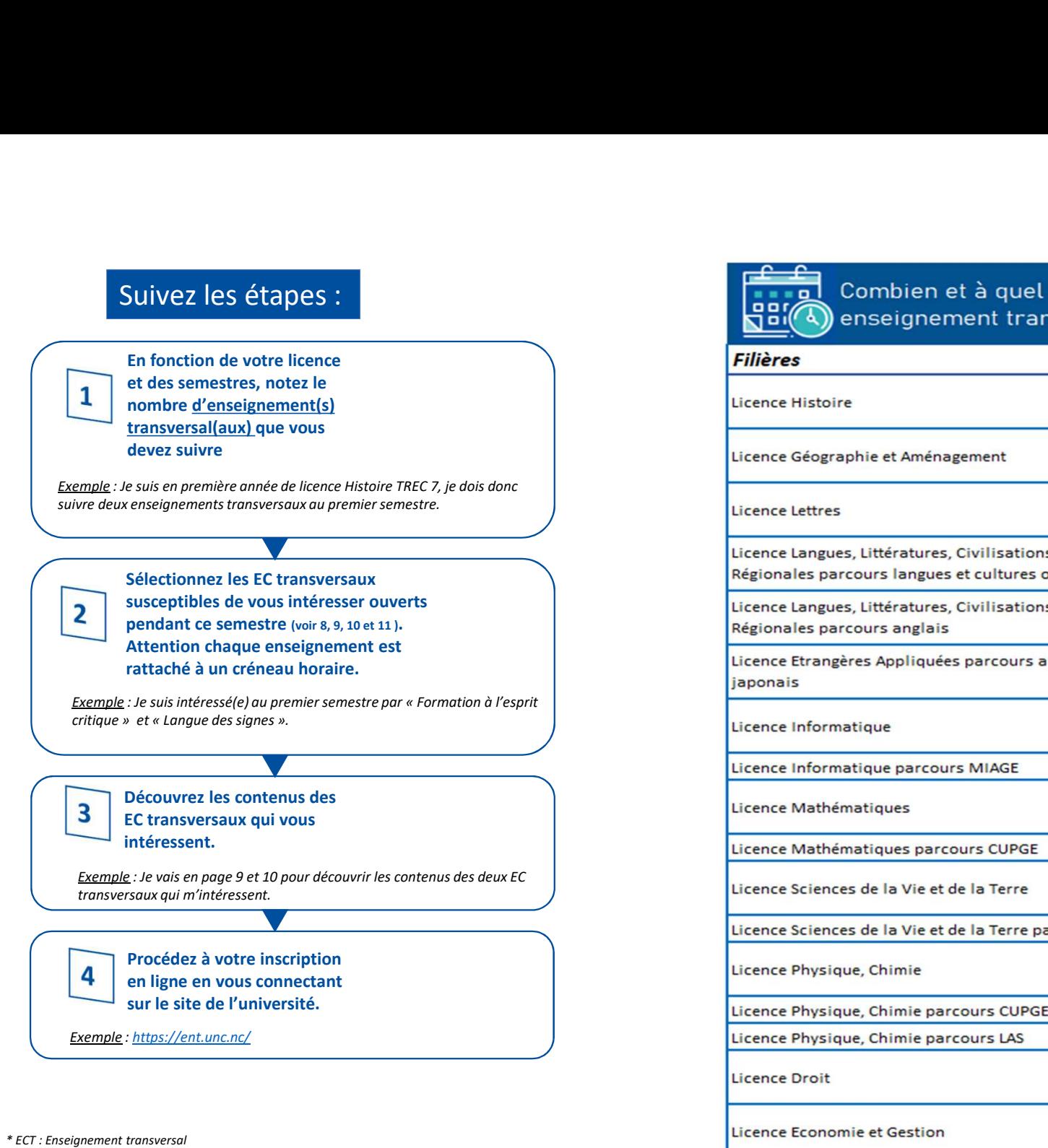

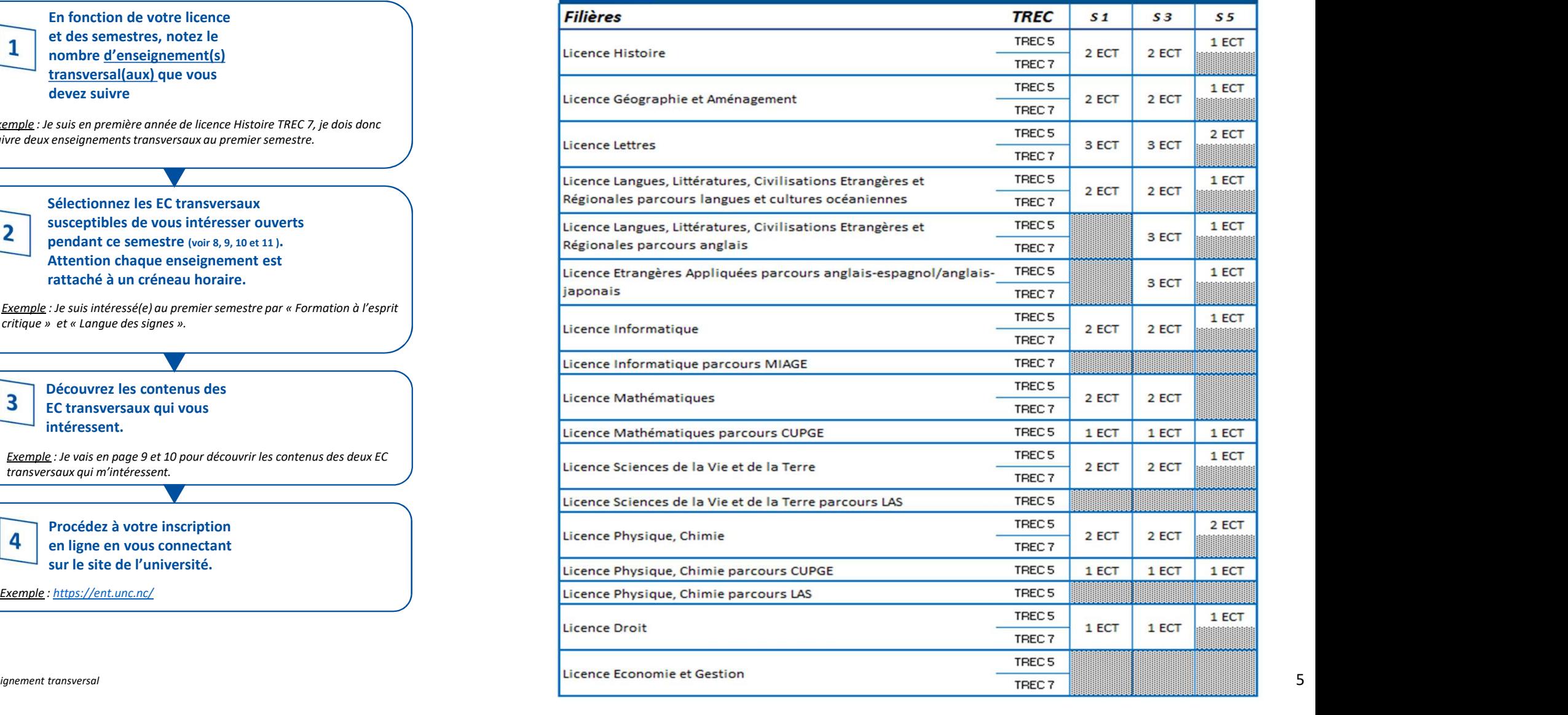

Si vous êtes en licence :

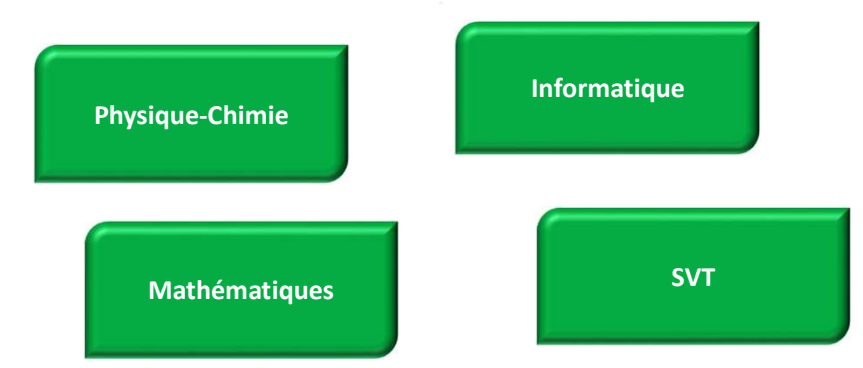

# **Vous pouvez choisir les** enseignements transversaux des pages 9 et 10

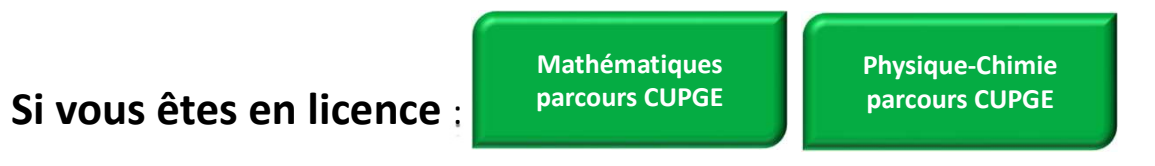

# **Vous pouvez choisir les** enseignements transversaux de la page 11

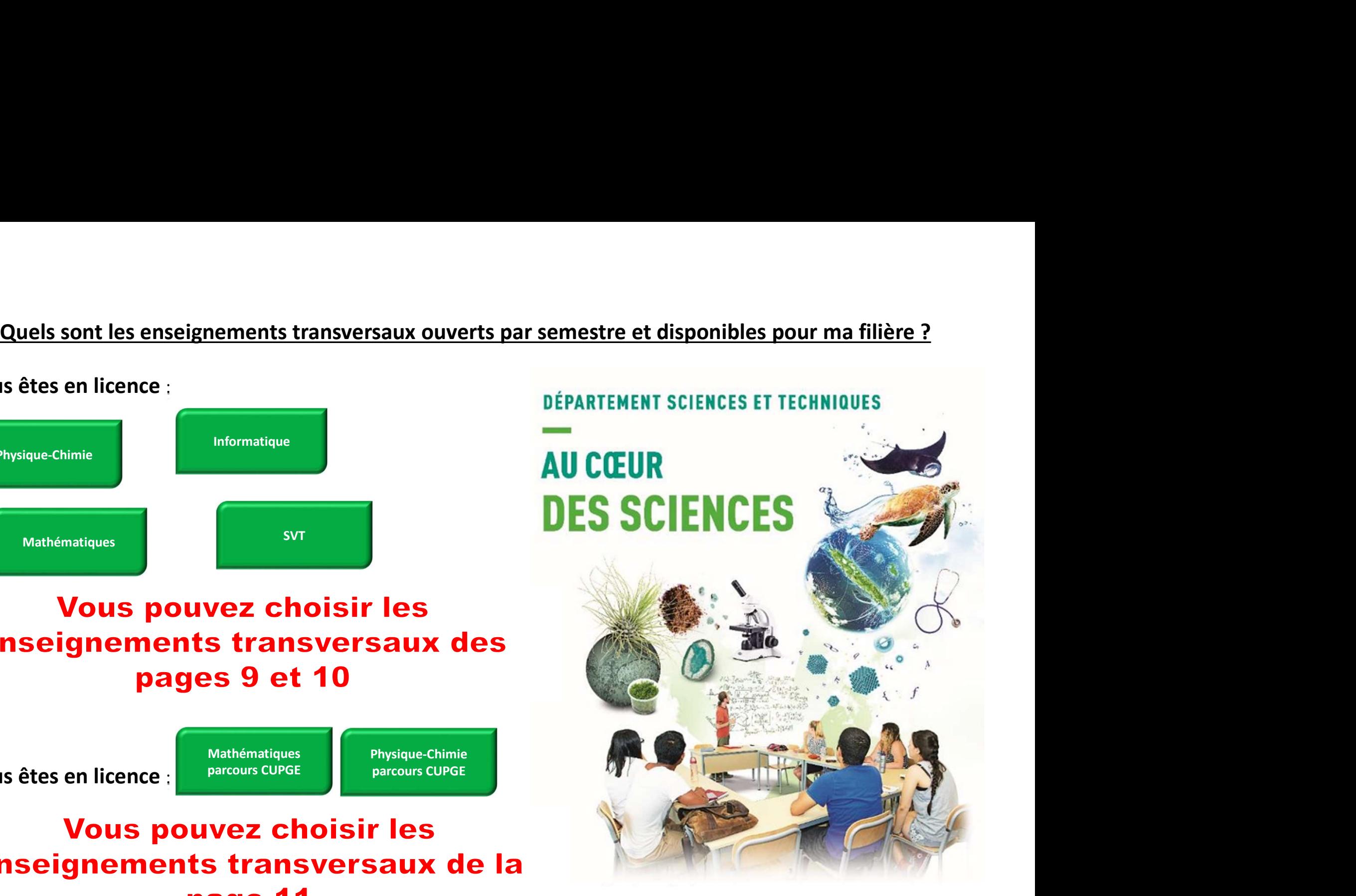

# Quels sont les enseignements transversaux ouverts par semestre et disponibles pour ma filière ?<br>
DÉPARTEMENT LETTRES, LANGUES ET SCIENCES HUMAINES<br>
Setes en licence :

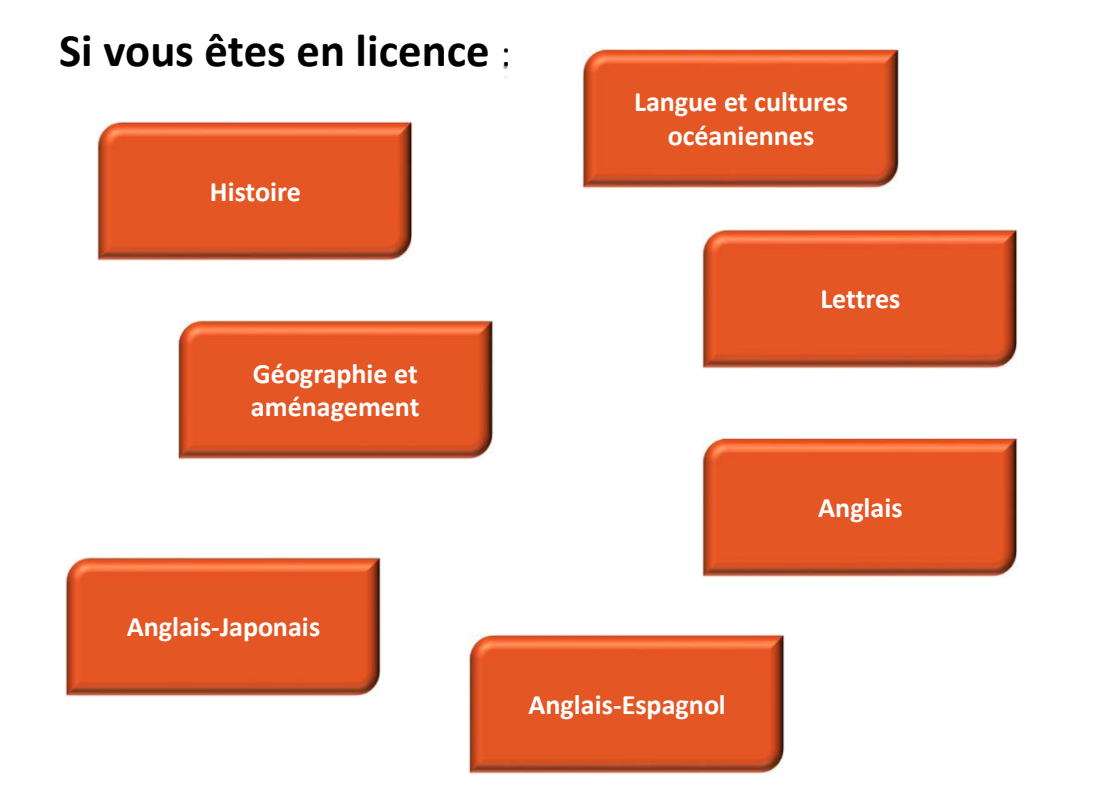

**Vous pouvez choisir les** enseignements transversaux des pages 9 et 10

# **TRANSMETTRE NOS CONNAISSANCES**

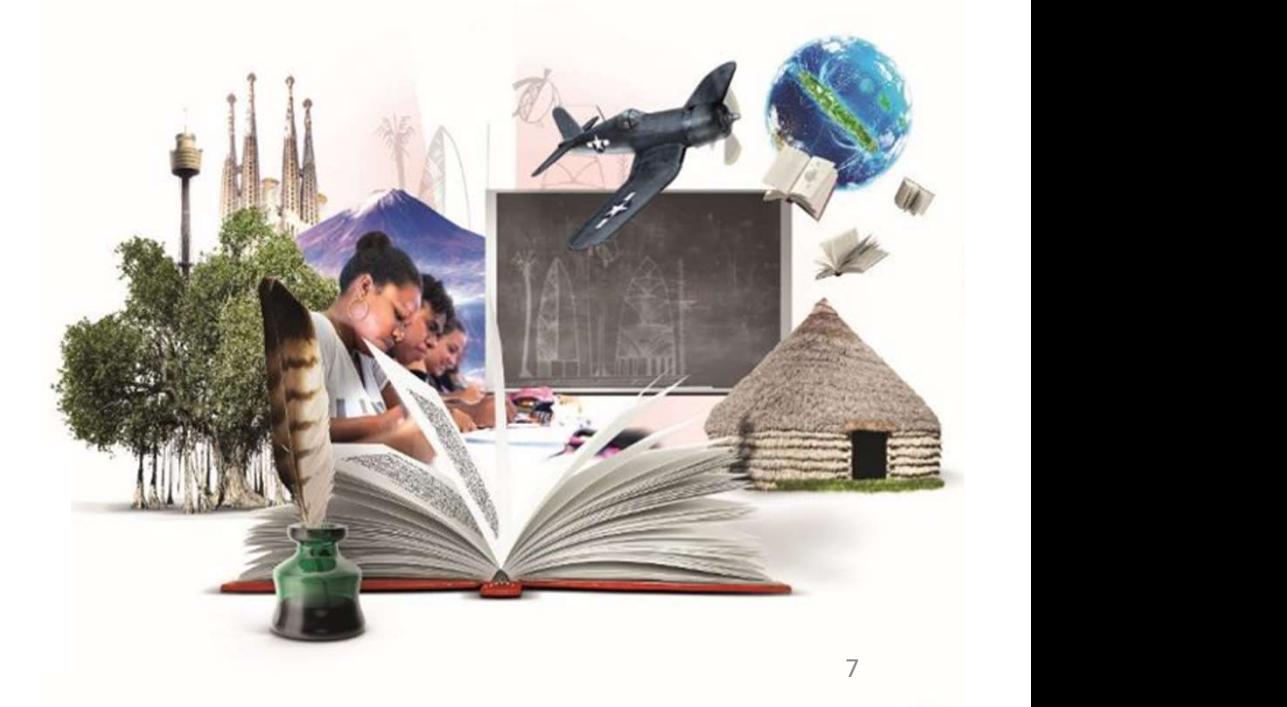

Si vous êtes en licence :

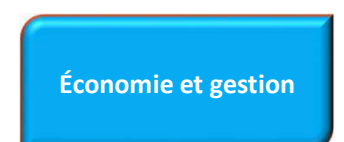

# Vous n'avez pas de choix à faire sur le semestre impair

Si vous êtes en licence :

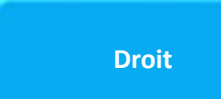

# **Vous pouvez choisir les** enseignements transversaux de la page 12

# Quels sont les enseignements transversaux ouverts par semestre et disponibles pour ma filière ?<br>DEG - DÉPARTEMENT DROIT, ÉCONDIE & GESTION **Expanding the Seconomie et gestion**

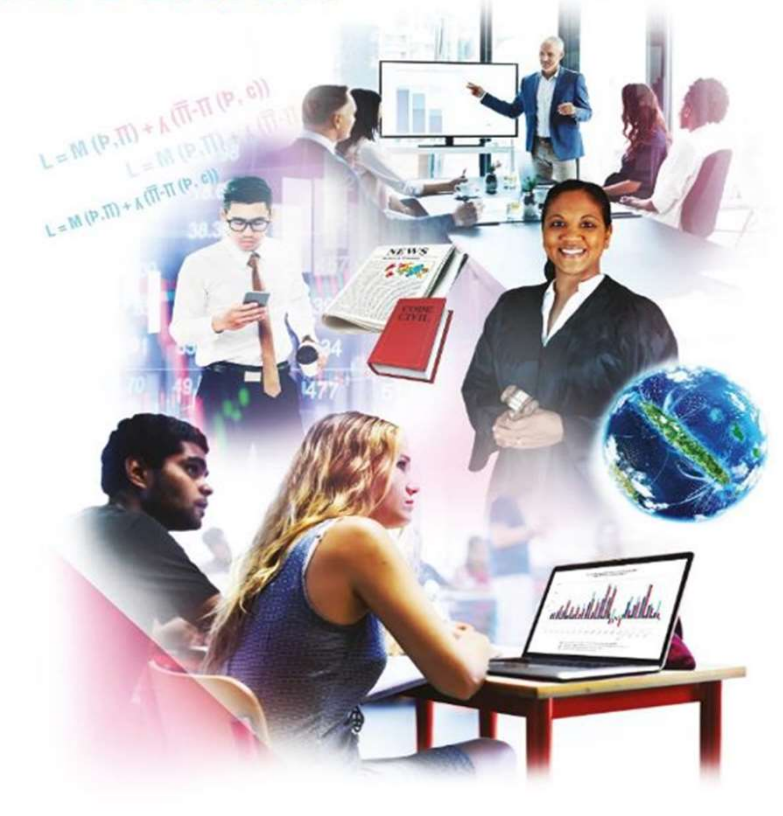

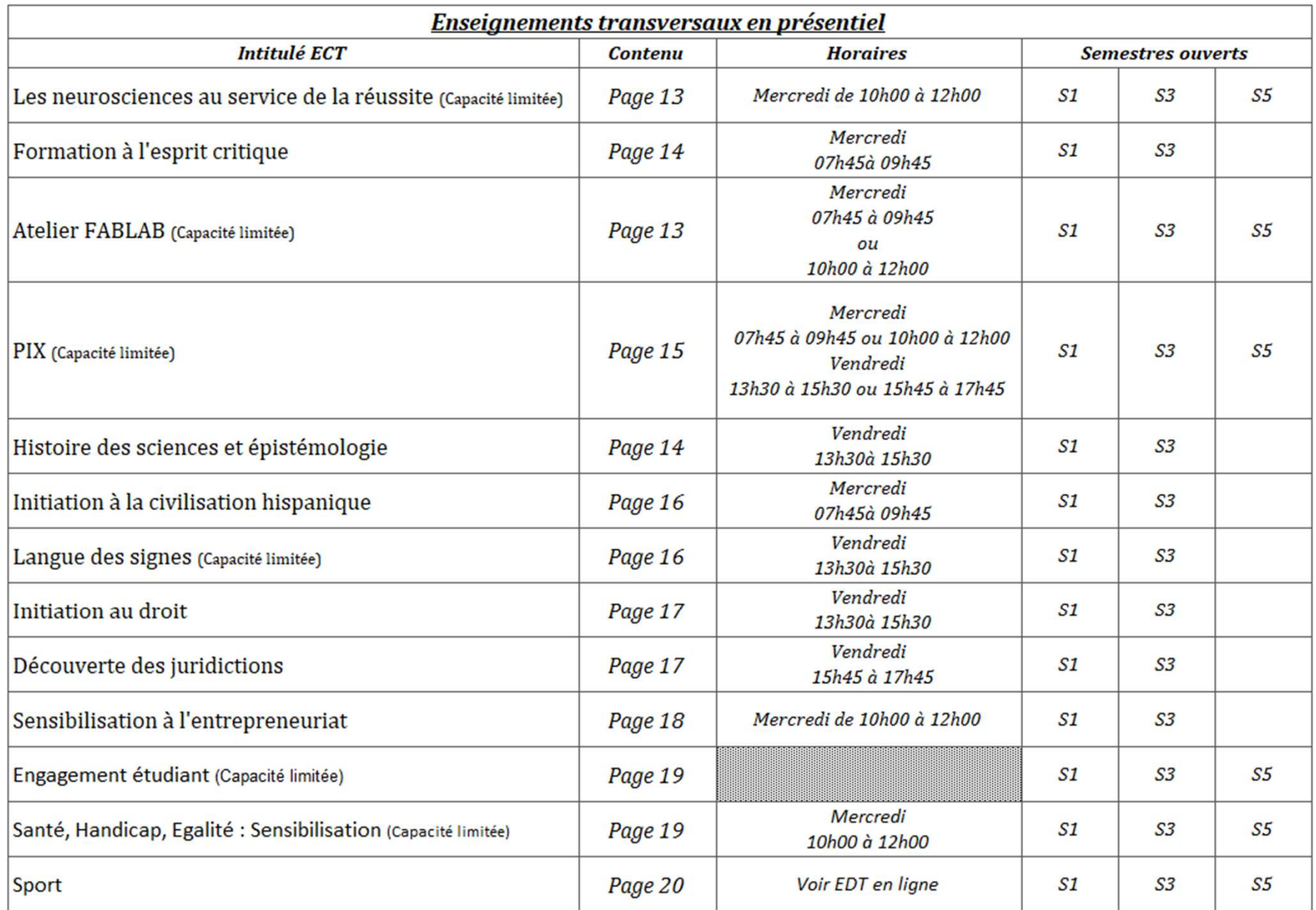

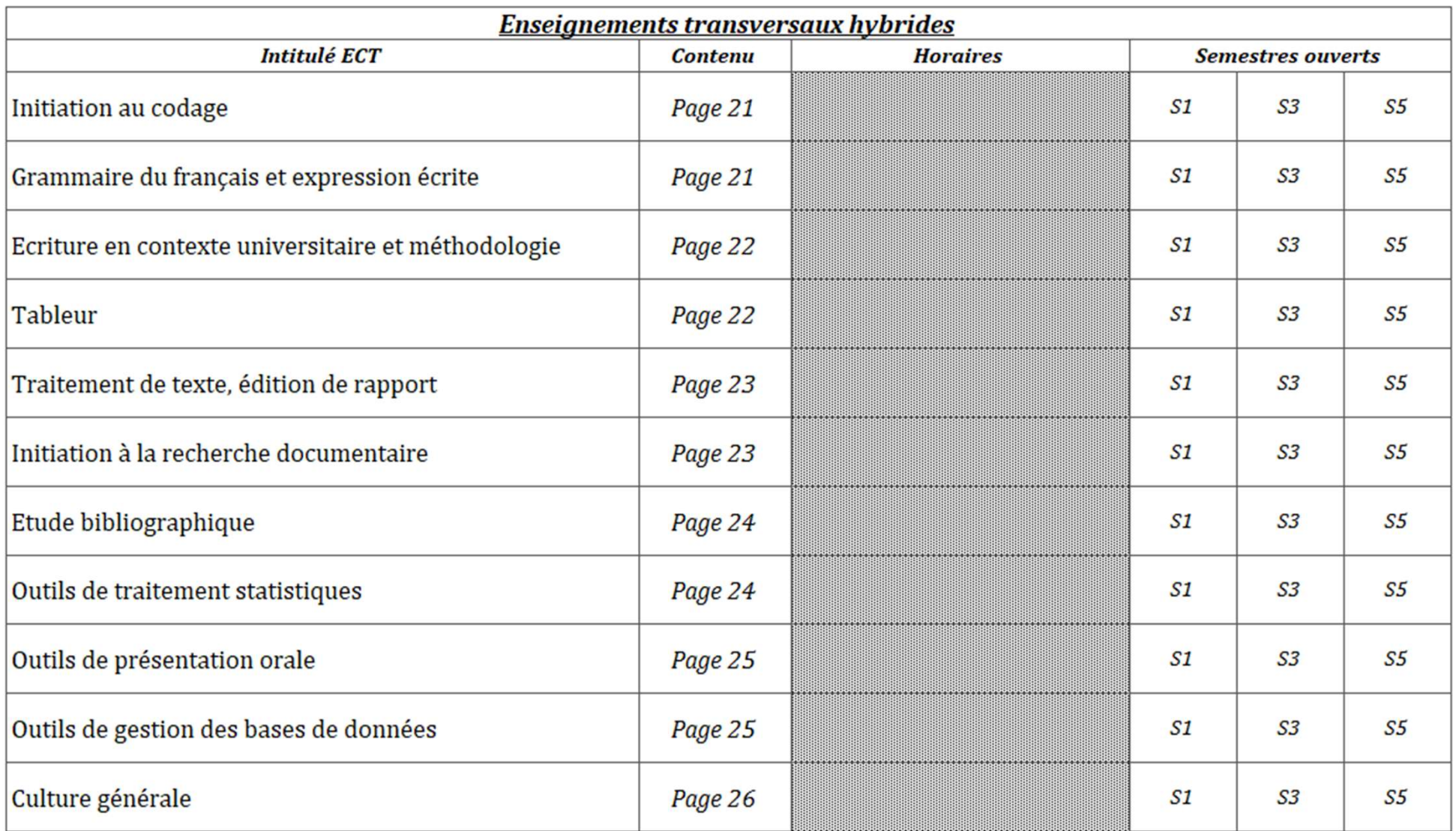

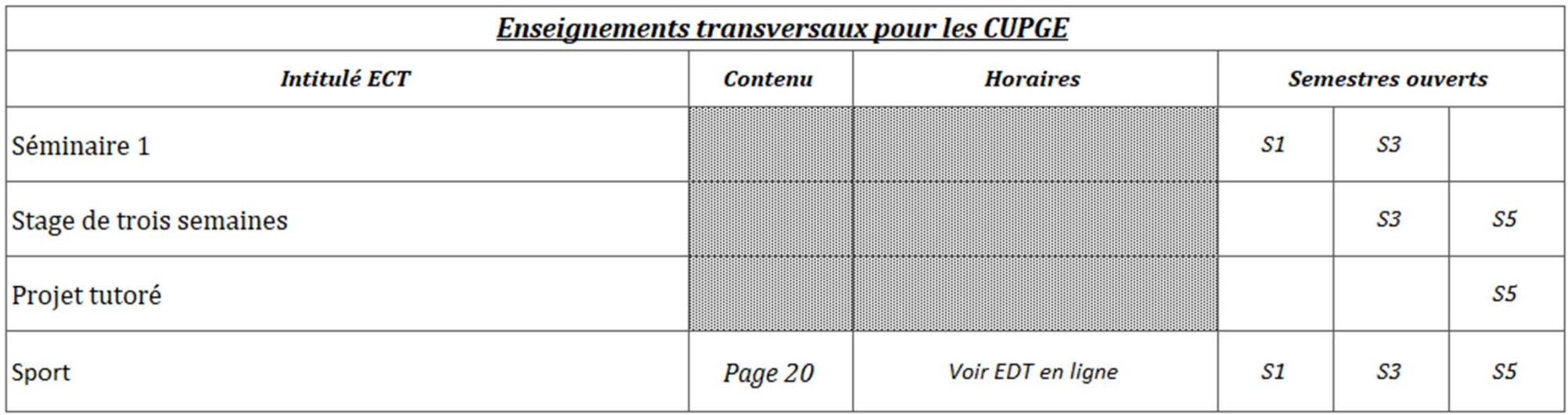

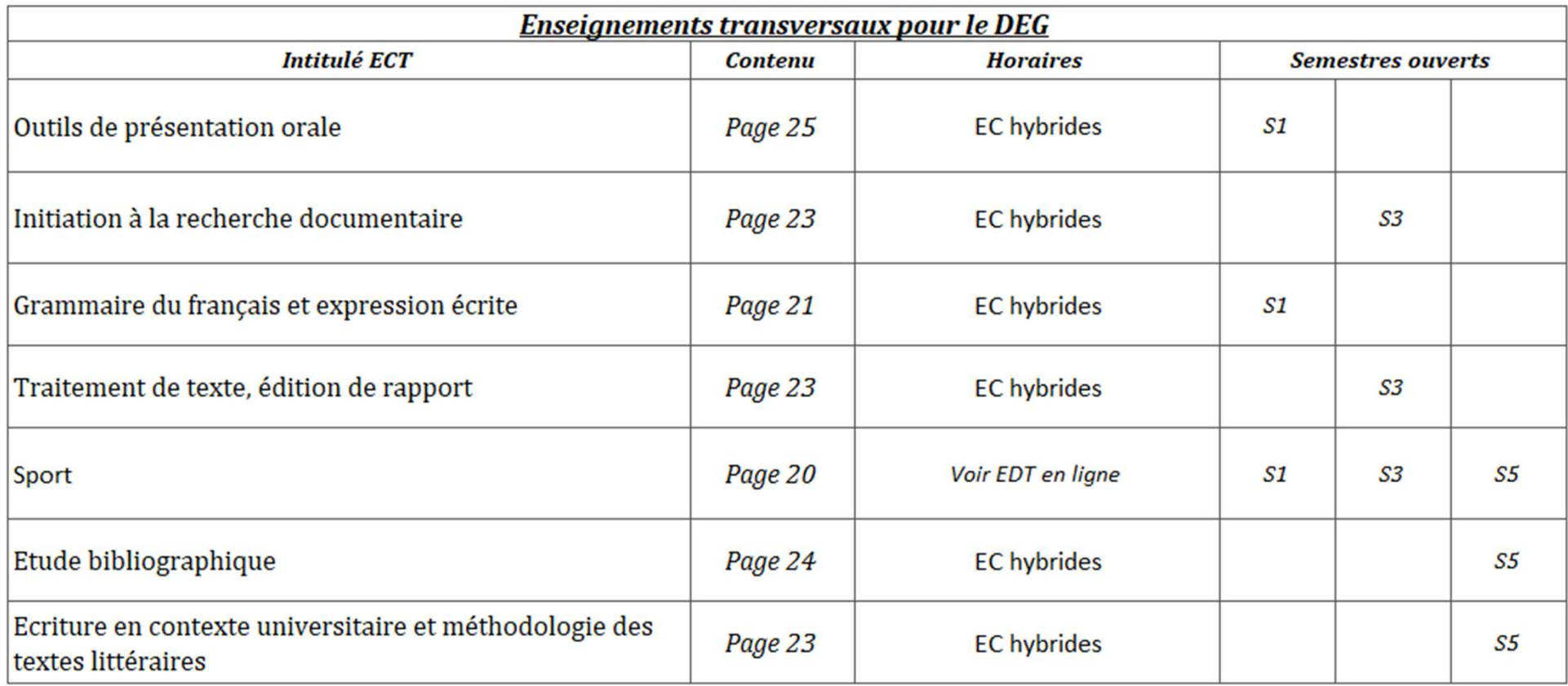

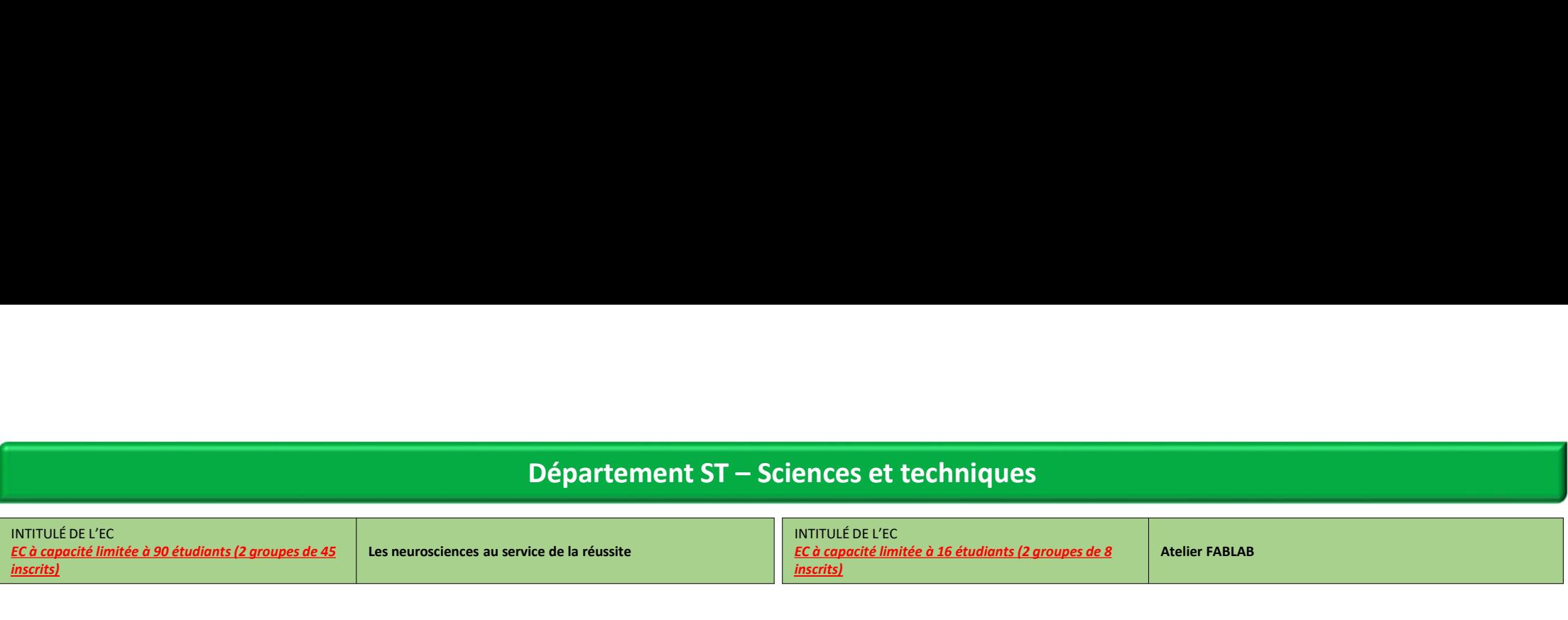

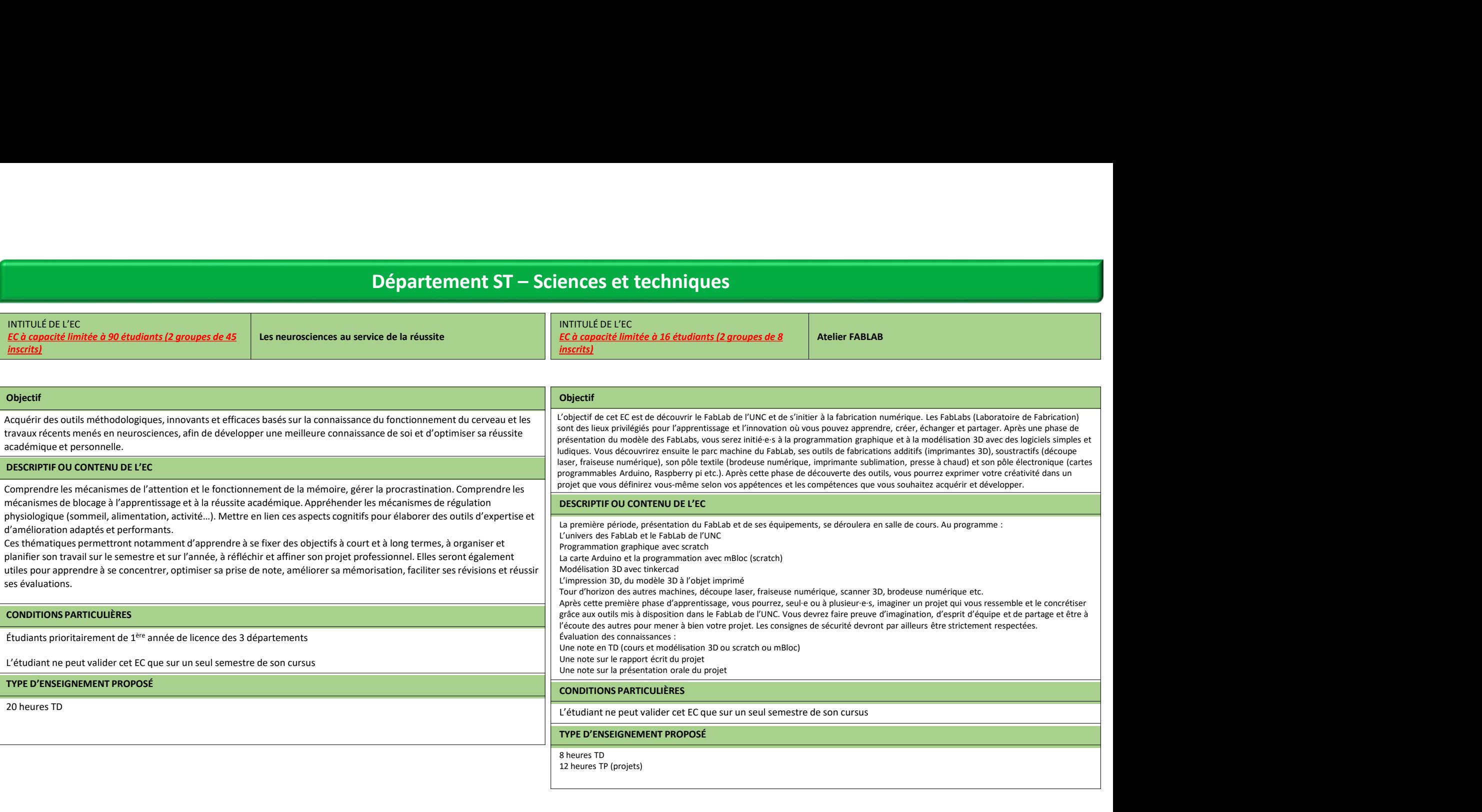

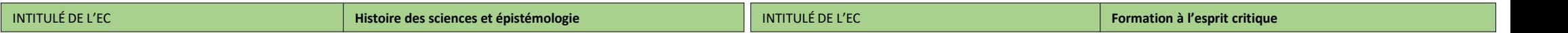

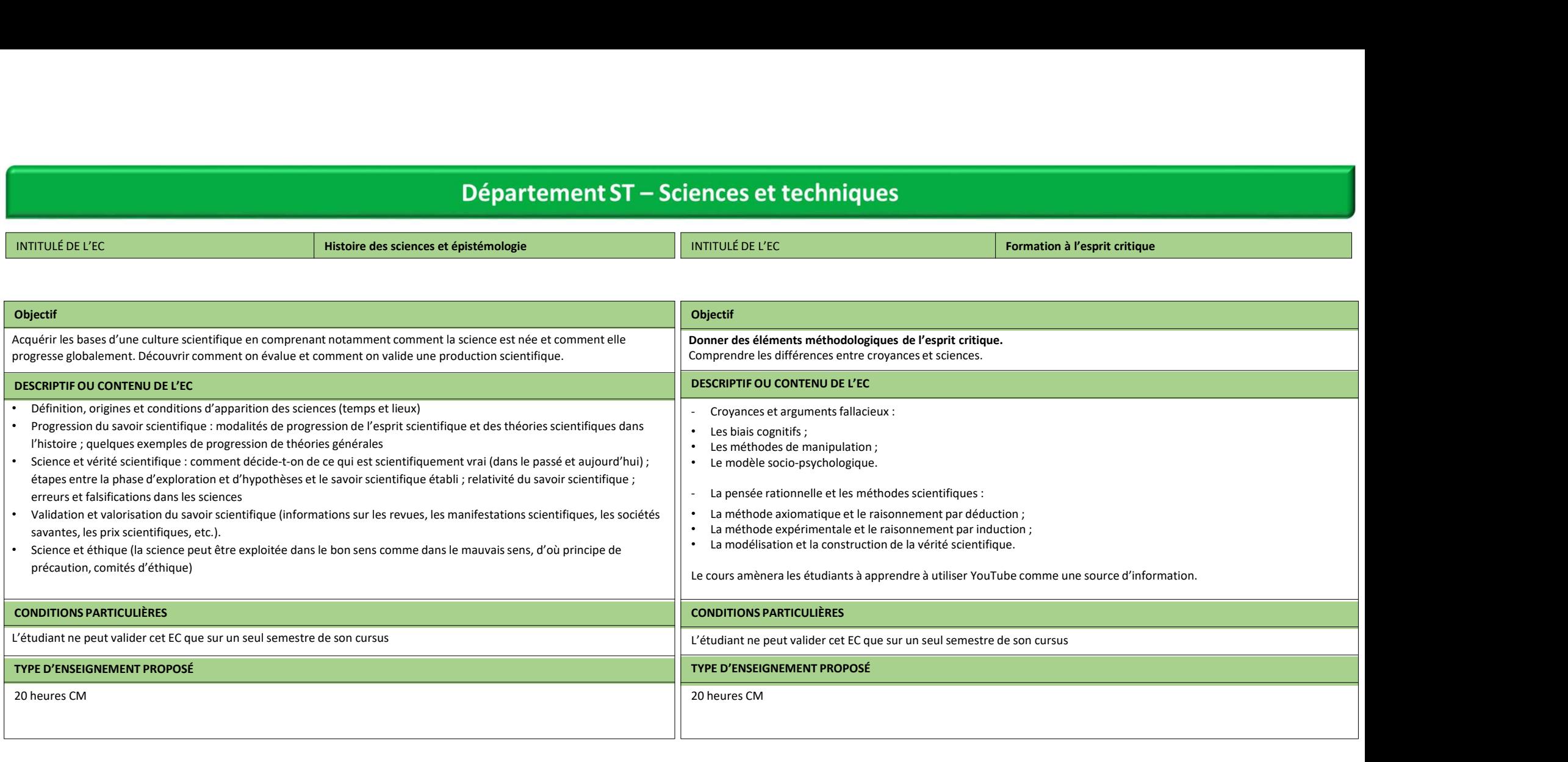

INTITULÉ DE L'EC

#### **Objectif**

EC à capacité limitée à 80 étudiants (4 groupes de 20 inscrits)<br>
EC à capacité limitée à 80 étudiants (4 groupes de 20 inscrits)<br>
PIX<br>
PIX est un service public en ligne d'évaluation et de certification des compétences<br>
n **Philippe de Constantinope de la certification de certification des compétences**<br>
PRIX<br>
Pix est un service public en ligne d'évaluation et de certification des compétences<br>
Pix est un service public en ligne d'évaluation e numériques transversales. Son objectif est d'accompagner l'élévation du niveau général de connaissances et de compétences numériques et ainsi de préparer la transformation digitale de l'ensemble de la société et de l'économie. Le principe de la certification est de valider un profil de compétences numériques obtenu sur la plateforme Pix, afin que le candidat puisse le valoriser auprès de tiers. DESCRIPTIF OU CONTENU DE L'EC La certification PIX comprend 16 compétences comportant 6 niveaux (8 à terme), chacune pouvant **Département ST — Sciences et techniques<br>
EC à capacité limitée à 80 étudionts (4 groupes de 20 inscrits)<br>
EC à capacité limitée à 80 étudionts (4 groupes de 20 inscrits)<br>
De De Constitution en ligne d'évaluation et de cer** 2 phases : • une phase d'entrainement sur http://pix.fr qui peut être faite en autonomie mais qui peut demander une assistance, même si des conseils de lecture sont proposés, **• Une phase de certification dans de certification de certification de certification de certification de certification de certifications de certifications de certifications de certifications de certifications de certific** peuvent être validées (20 personnes/surveillant). Il est difficile de proposer toutes les compétences d'un seul coup. Nous proposons donc de les répartir dans 3 ensembles (PIX A, PIX B, PIX C) pouvant être choisis à n'importe quel semestre mais de préférence dans l'ordre A, B, C. Le tableau ci-dessous repartit ainsi les compétences. Le niveau 4 au minimum sera visé, mais chaque étudiant put prétendre à un niveau supérieur.

#### CONDITIONS PARTICULIÈRES

Une séance de "positionnement" peut être organisée en autonomie à la rentrée. La complétion du test de positionnement est un pré requis indispensable pour l'inscription.

#### TYPE D'ENSEIGNEMENT PROPOSÉ

Chaque EC comporte 10h TP d'apprentissage, d'aide et d'encadrement et 10h de travail personnel en autonomie. Un même groupe peut mélanger des PIX A, B et C.

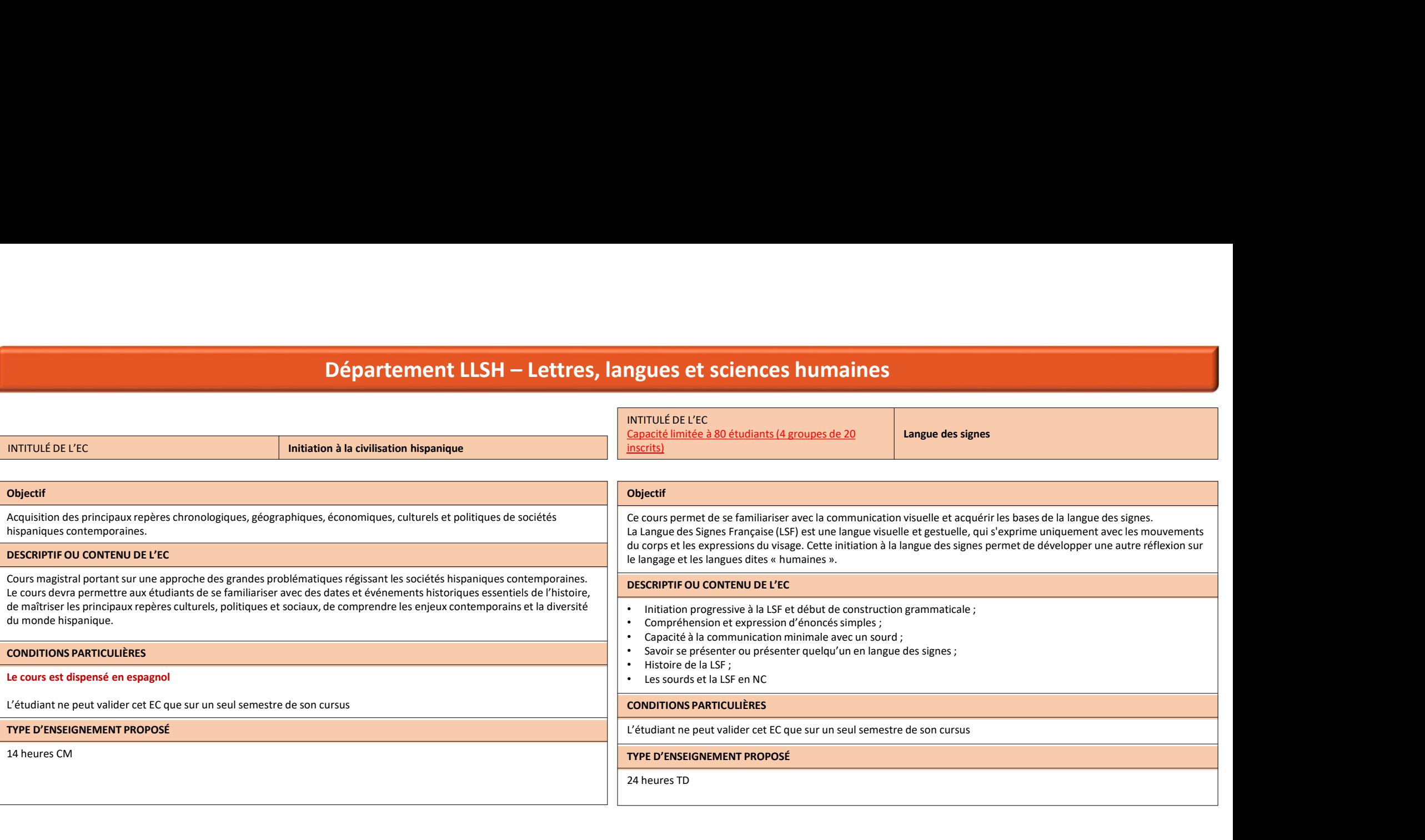

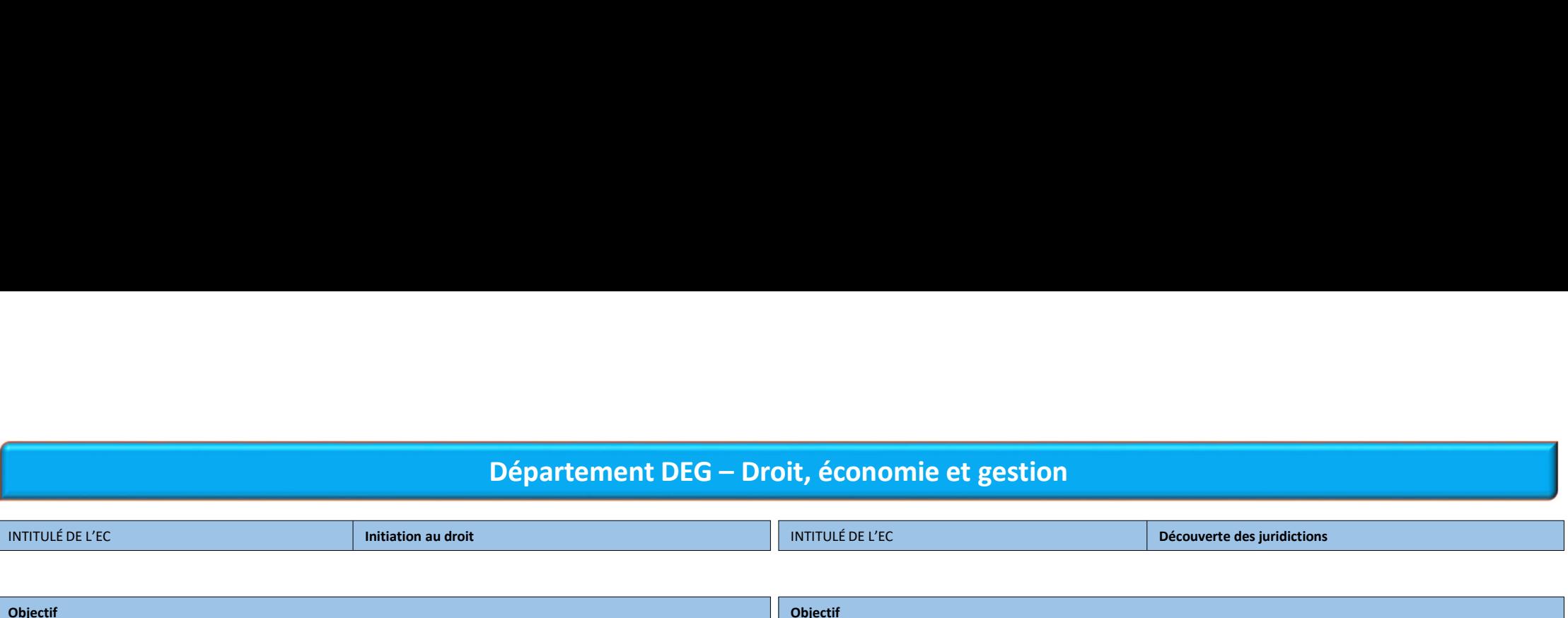

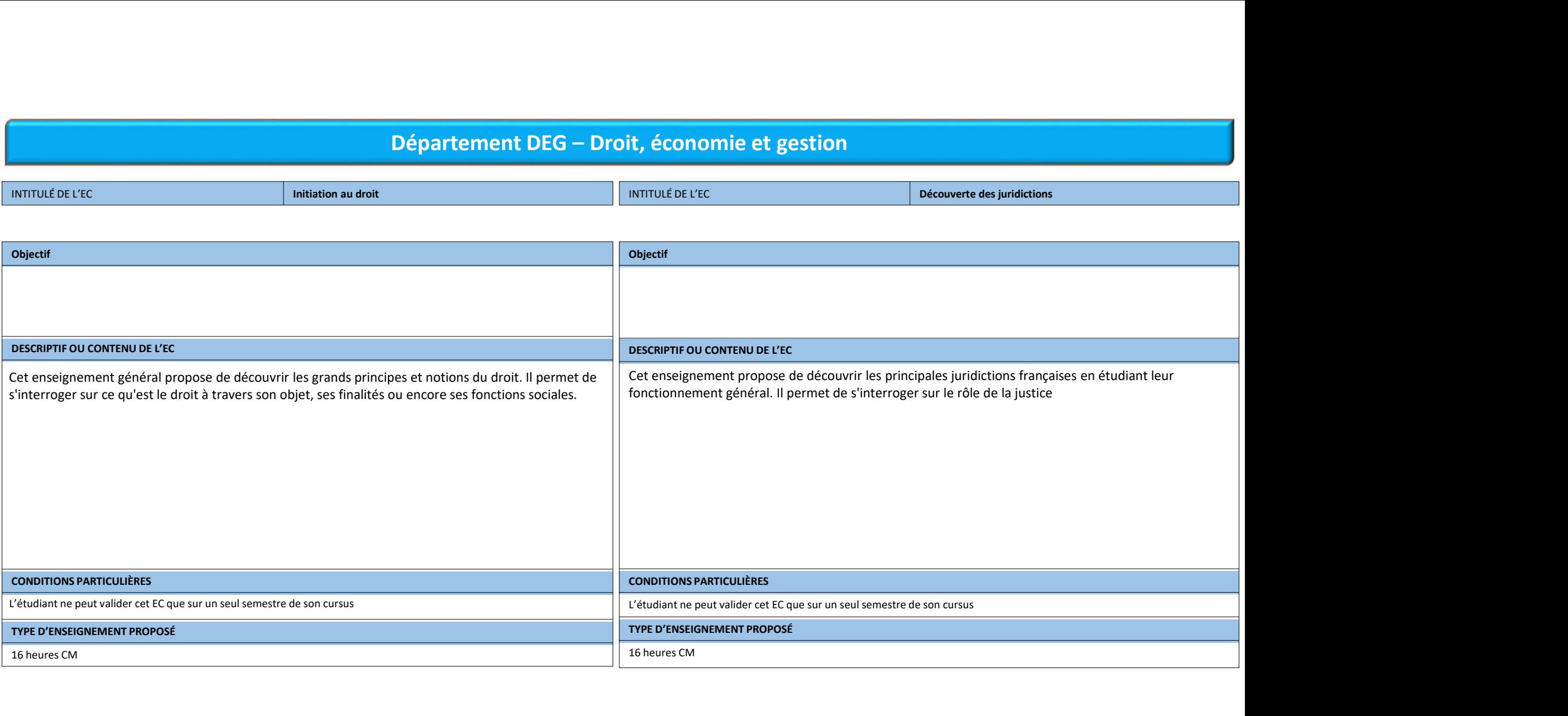

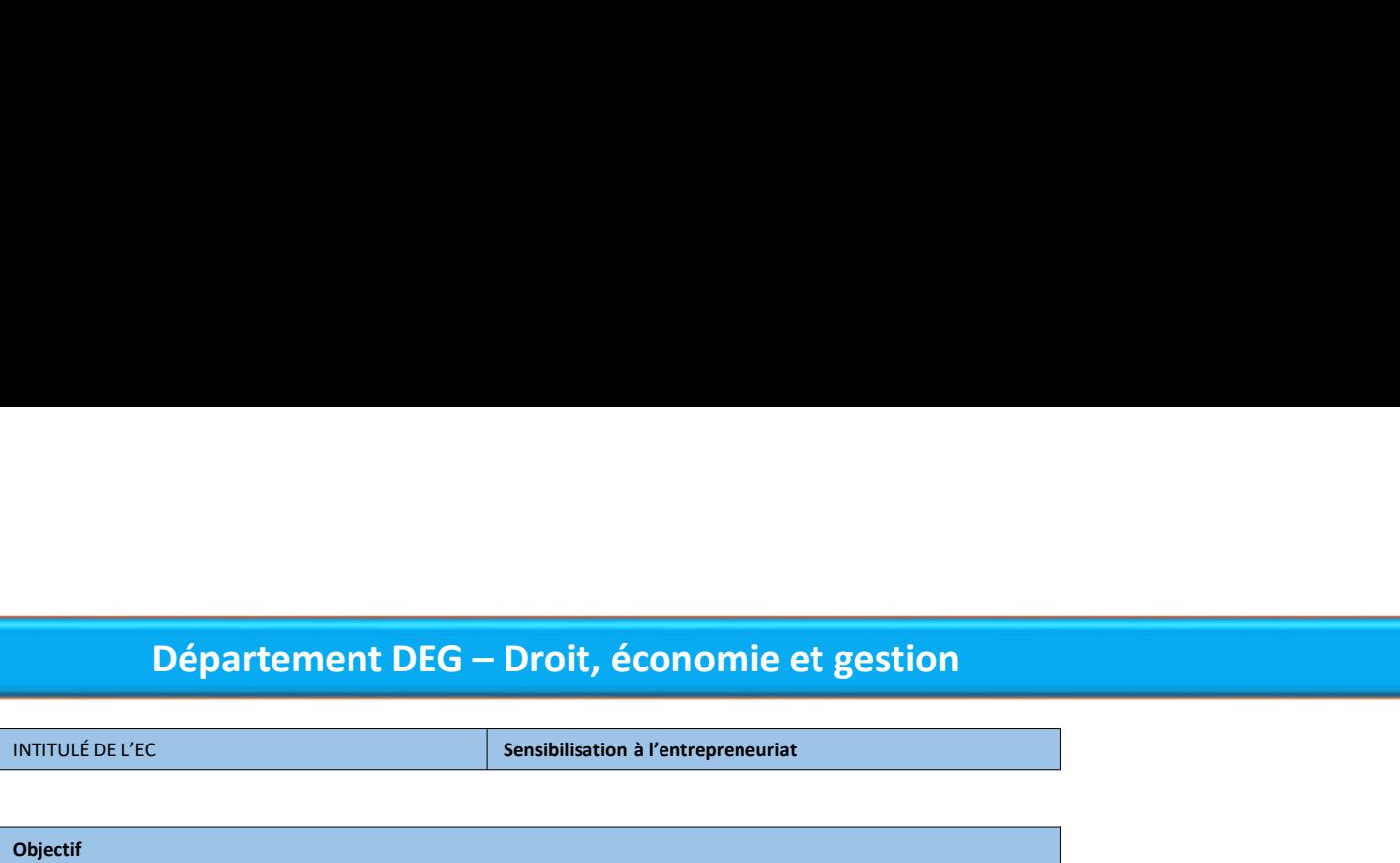

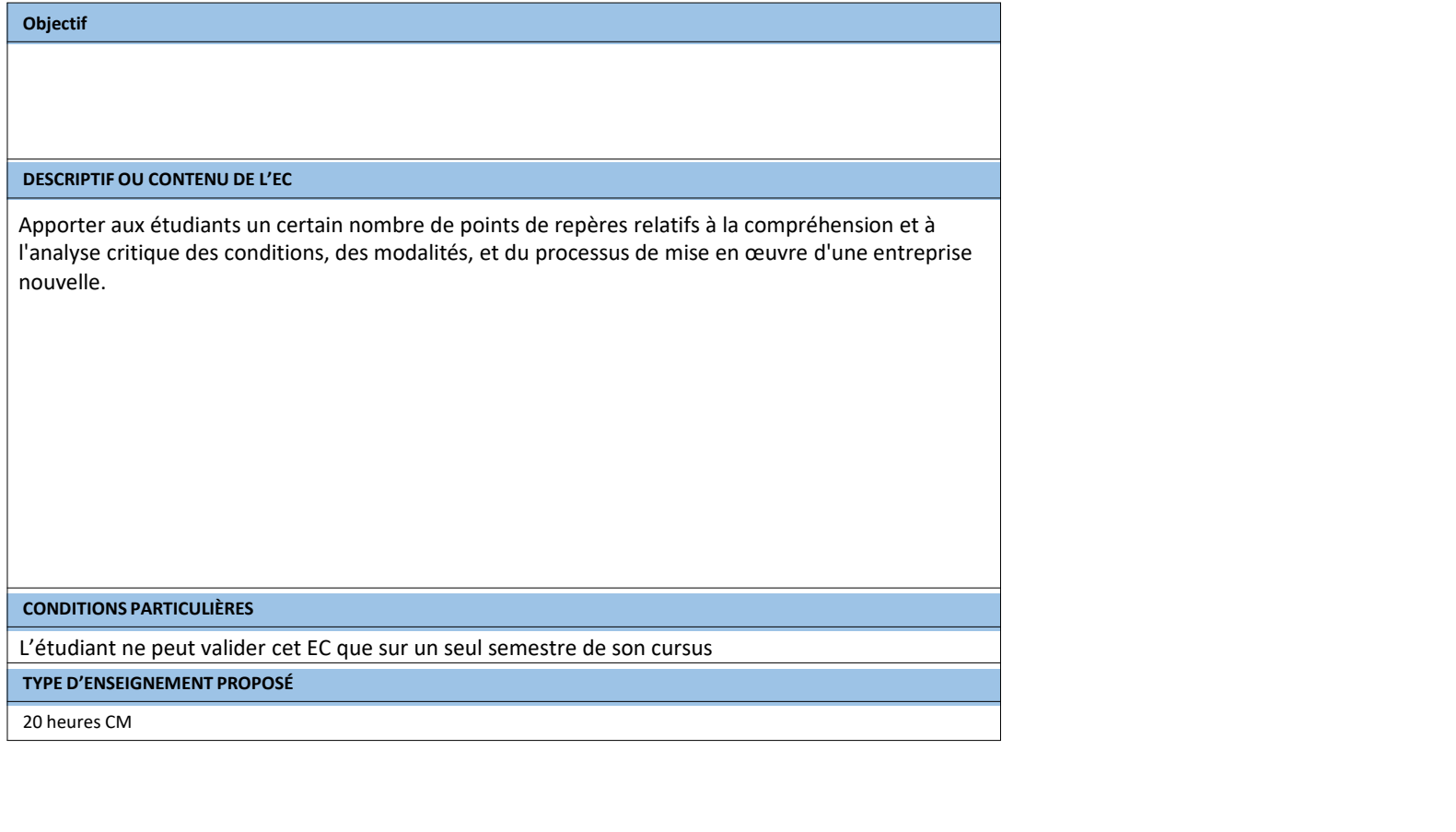

## Enseignements communs à tous les départements

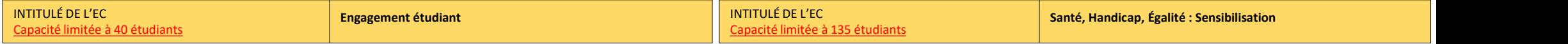

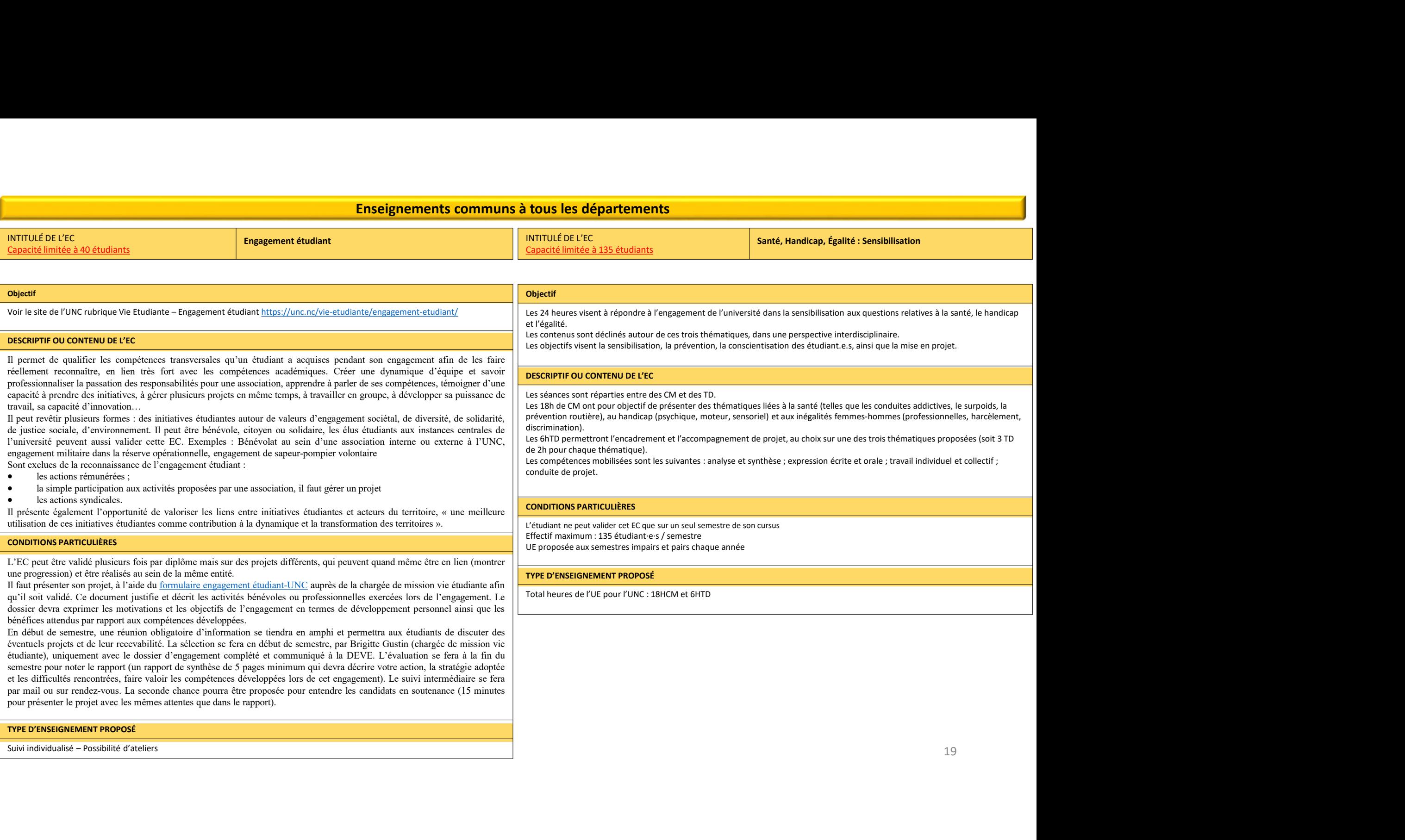

### Enseignements communs à tous les départements

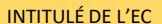

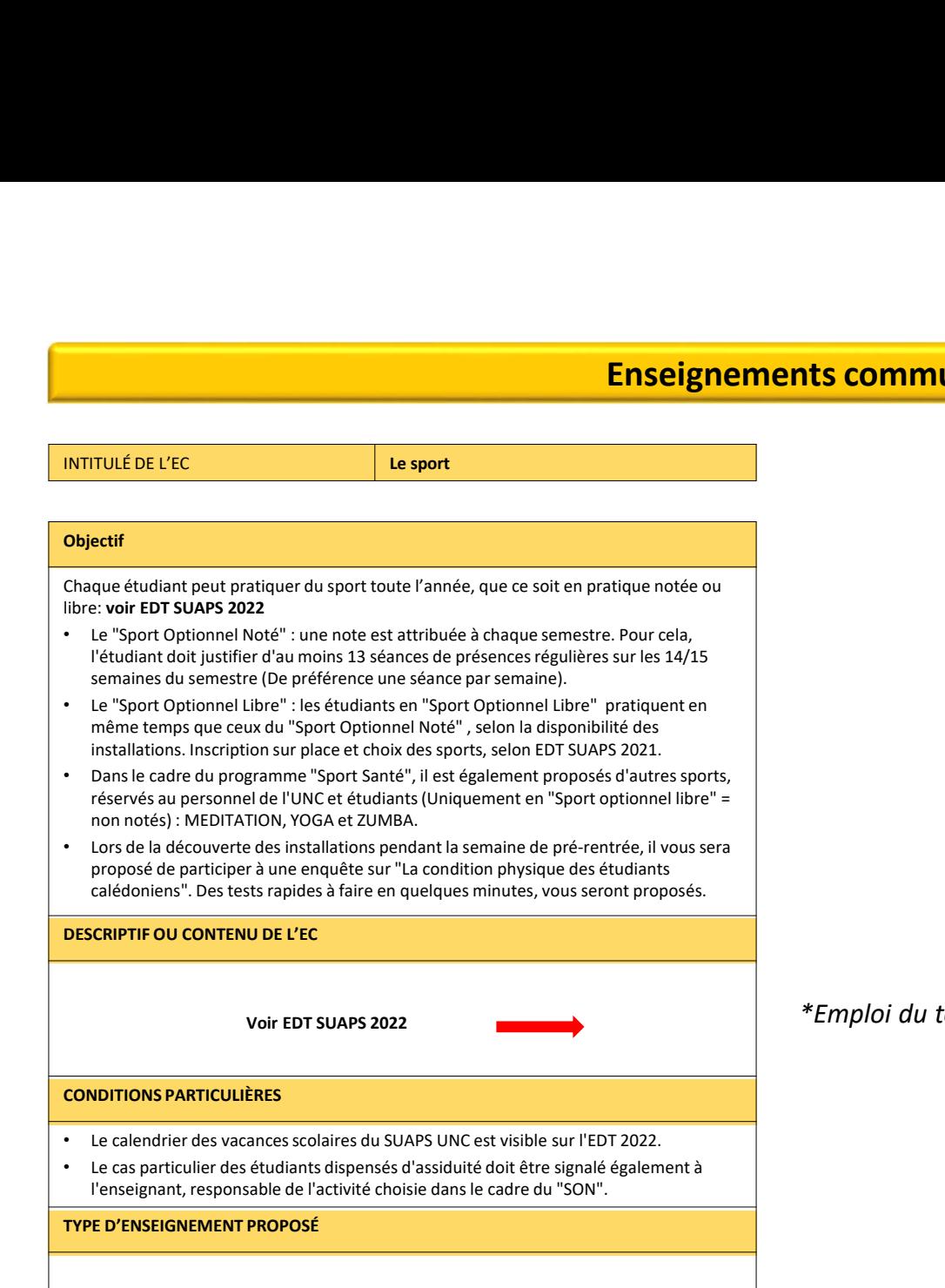

\*Emploi du temps à venir, et sera également disponible sur le site de l'Université

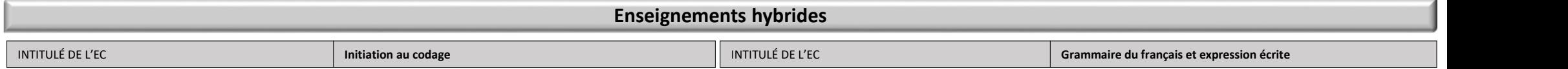

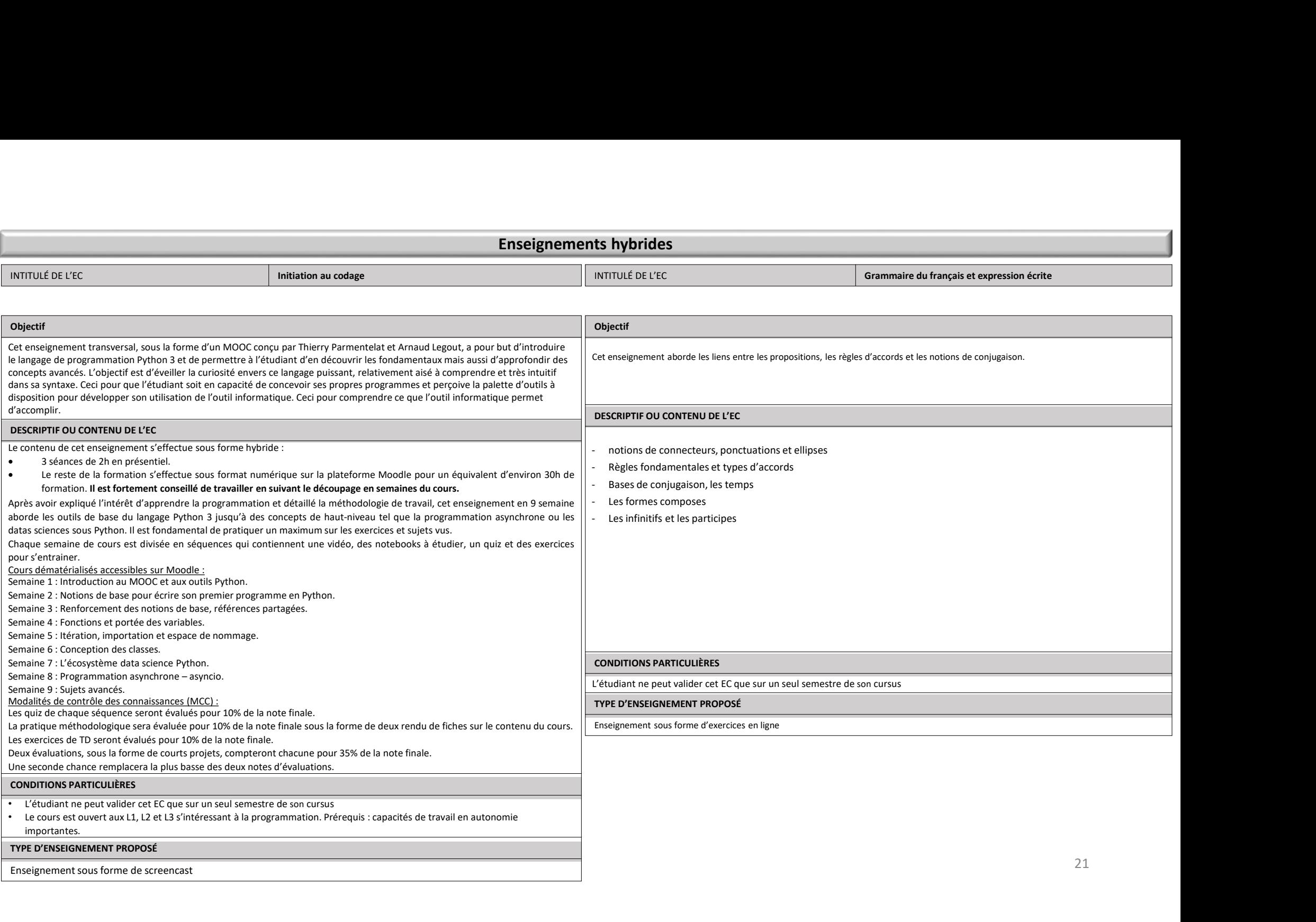

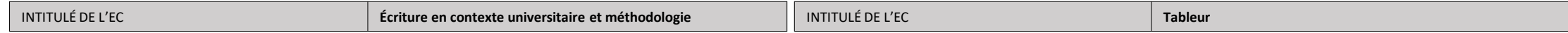

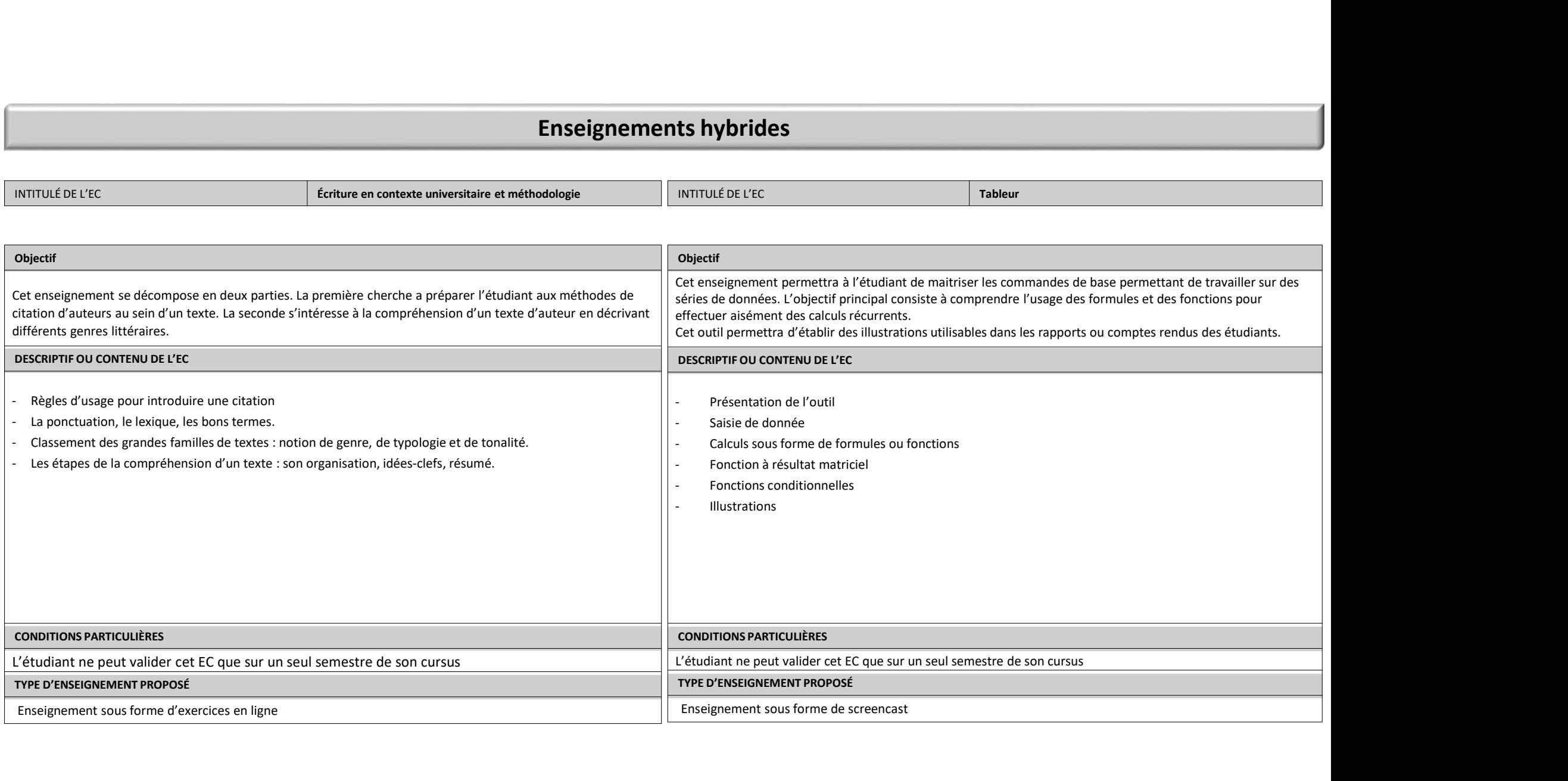

INTITULÉ DE L'EC INITITULÉ DE L'EC

Traitement de texte, édition de rapport

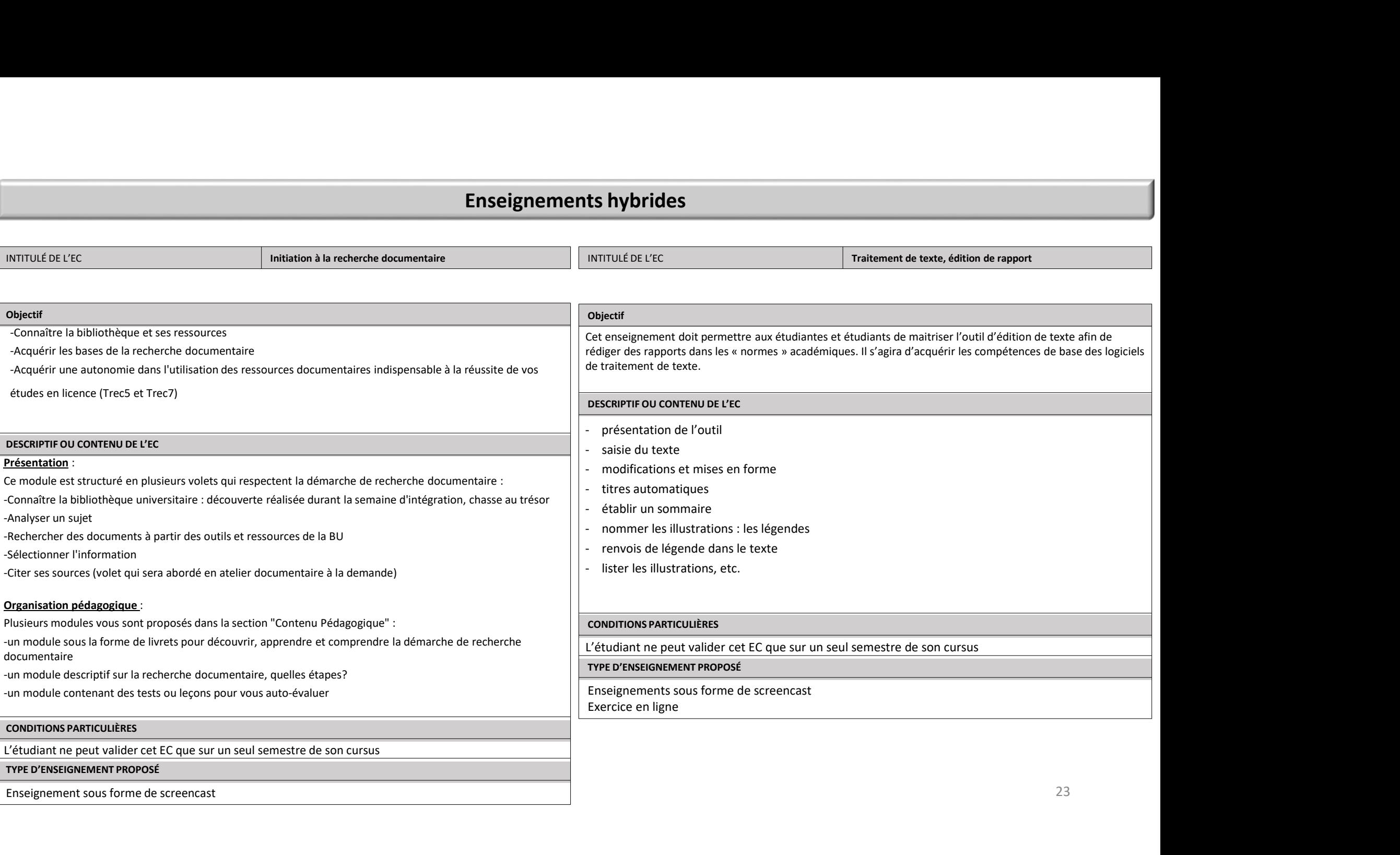

INTITULÉ DE L'EC ET LE CONTROLLER EN L'ECLIE DE L'ECLIE DE L'ECLIE DE L'ECLIE DE L'ECLIE DE L'ECLIE DE L'ECLIE Outils de traitement statistiques

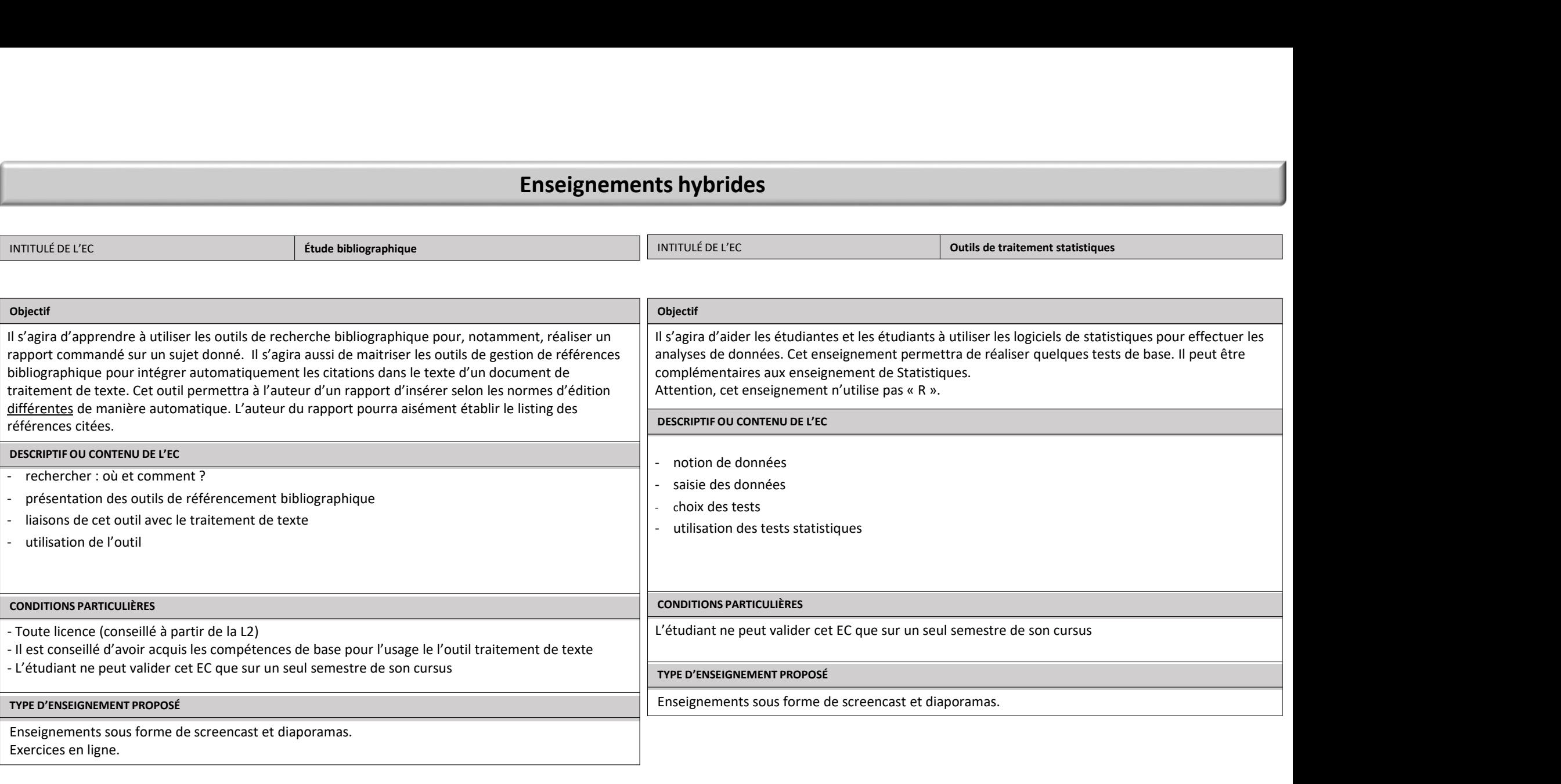

INTITULÉ DE L'EC **Outils de présentation orale** Outils de gestion des bases de données

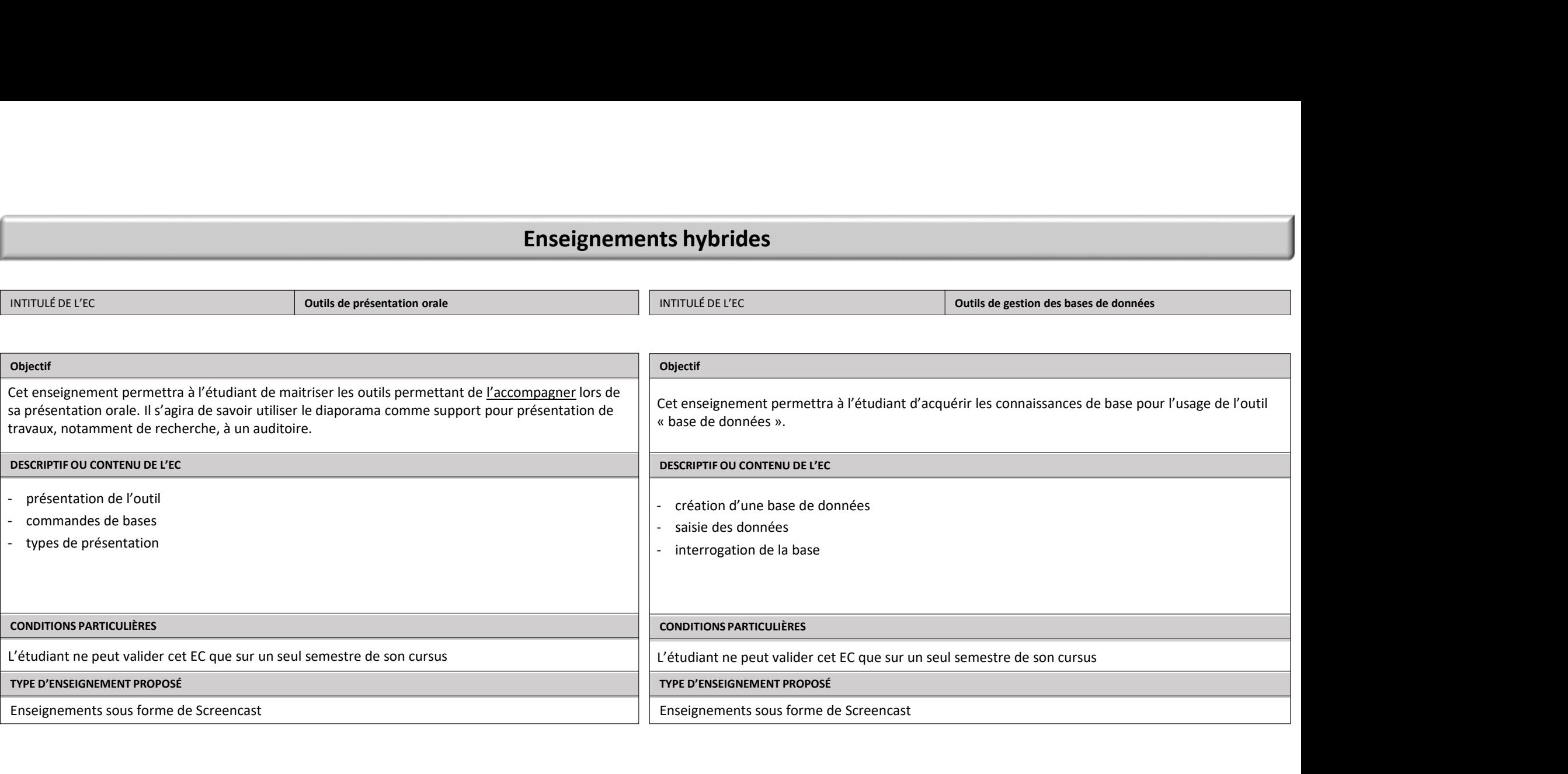

INTITULÉ DE L'EC Culture générale

#### Objectif

Cet enseignement transversal a pour but d'accompagner l'étudiant dans le développement de sa culture générale dans le cadre d'une préparation aux concours administratifs, tout en stimulant sa curiosité intellectuelle. Les éléments présentés sont des pistes de connaissances de base et doivent impérativement être complétés par des recherches personnelles, mais aussi par le suivi quotidien de l'actualité locale,<br>nationale et internationale. L'obiectif final est d'être capable de répondre à une **Enseignements hybrides**<br>
NNTIVUE DE USE<br>
Objectif<br>
Cole transportent transversal a pour but d'accompagner l'étrelaind dans le développement de sa culture générale dans le cadére d'une<br>
Enfrequention aux concours administ structurée et argumentée. **Enseignement solution of the control of the control of the control of the control of the control of the control of the control of the control of the control of the control of the control of the control of the control of Enseignements hybrides**<br>
if the UEC<br>
fortement conservatia apour but d'accompagner l'étudient dans le développement de sa culture générale dans le cadre d'une<br>
tignement conservatia apour but d'accompagner l'étudient dans **Enseignements hybrides**<br>
Après<br>
Après<br>
Après<br>
Concept de culture générale et expliqué la méthodologie de concept de concept de concept de concept de concept<br>
Cet anony-avoir de travail apart de travail de concept de trav **Enseignements hybrides**<br>
marray.to calculate the concorrelation de concorrelation de concorrelation de concorrelation de concorrelation de concorrelation de concorrelation de concorrelation de concorrelation de concorrel **Enseignements hybrides**<br> **Enseignement transversal a pour but d'accompagner l'étudiant dans le développement de sa culture générale dans le cadre d'une<br>
de ces enseignement transversal a pour but d'accompagner l'étudiant Enseignements hybrides**<br> **Colture générale**<br>
Colture générale<br>
Colture générale<br>
Cet acceptement transversal a pour but d'accompagner l'étudiunt dans le développement de sa colture générale dans le catégorie<br>
Cet écomposi **Enseignements hybrides**<br> **Enseignements hybrides**<br>
Distribute the EVEC<br>
Cet enseignement transversal a pour but d'accompagner l'étudiant dans le développement de sa culture générale<br>
Cet enseignement transversal a pour bu **Enseignements hybrides**<br> **Enseignements hybrides**<br> **Collectiff**<br> **Collectiff**<br> **Collectiff**<br> **Collectiff**<br> **Collectiff**<br> **Collectiff**<br> **Collectiff**<br> **Collectiff**<br> **Collectiff**<br> **Collectiff**<br> **Collectiff**<br> **Collectiff**<br> **C EINSEIGNEMENTS hybrides**<br> **EINSEE CONTRANT CONTRANT CONTRANT CONTRANT CONTRANT CONTRANT CONTRANT CONTRANT CONTRANT CONTRANT CONTRANT CONTRANT CONTRANT CONTRANT CONTRANT CONTRANT CONTRANT CONTRANT CONTRANT CONTRANT CONTRAN** 4. Débat actuel **INTITULÉ DE L'EC**<br> **Colture générale**<br> **Colture générale**<br> **Cel enseignement transversal a pour but d'accompagner l'étudiant dans le développement de sa culture générale dans le<br>
de base et doivent impérativement être com INTITULE DE L'EC**<br> **Culture générale**<br> **Objectif**<br> **Colorective members de suivant de suivant de suivant de suivant de suivant de suivant de suivant de suivant<br>
de base et douver impersationnaix curvers de concours admini Objectif**<br> **C** che expirement transversal a pour but d'accompagner l'étudiant dans le dévelopment de sa culture générale dans le cadre d'une<br>
préparation aux concours administratifs, tout en simulant sa curriosté intellec **Objectif**<br> **Objectif**<br>
Cet enseignement transversal a pour but d'accompagner l'étudiant dans le développement de sa culture générale<br>
de base et doivent impérativement être complétés par des rechretes présentés sont de ba **Objectif**<br>
Cele receignement transversal a pour but d'accompagner l'étudiant dans le développement de sa culture générale dans le acte d'une<br>
Cele merèpopement transversal a pour but d'accompagner l'étudiant dans le dével **Objectif**<br>
Cet enseignement transversal a pour but d'accompagner l'étudiant dans le développement de sa culture générale dans le codre d'une<br>
préparation aux concours administratifs, tout en simulaint sa curiosté intellec Cel enceignment turnoceal à pour but d'accompagne l'étudient dans dérivedement de scaliure périodie dans le co<br>présentain au concours administratif, pour en strument sources de dériversement de scaliure périodie dans et de Extention principals a consideration of excomplete records interesting to exact out of excellent and the constraints are considered and the constraints of the constraints of the constraints of the constraints of the constr of based of based conservative competitions are competent of the competitions and a state of the competition of the competition of the competition of the calendarism of the competitions of the calendarism of the competitio

#### DESCRIPTIF OU CONTENU DE L'EC

- 
- 

exere to mention and the total particle is the content of the content of the content of the content of the content of the content of the content of the content of the content of the content of the content of the content of municative and states and the transmission of the communited and the communited and the communited and the communited communited and the communited communited and the communited and the communited and the communited and th **DESCRIPTIF OU CONTENU DE VEC**<br>
Le contenu de cet enseignement Sefectue sous forme hybride :<br>
Le caste de la formation s'effectue sous forme hybride :<br>
Caste de la formation s'effectue sous formation membricanes<br>
Caste de - 3 Macmons do Proportion co-amplications controllates the priorities and a priorities of the probability of the formulation of the controllation of the controllation of the controllation of the controllation of the contro

- 
- 
- 
- 
- 
- 
- 
- 

#### CONDITIONS PARTICULIÈRES

- 
- 

Enseignements sous forme de Screencast 26